<u>i Chîle</u> An Argus Specialist Publication

### **No. 60** May 1-7, 1984  $\bigcup_{i=1}^{n}$   $\bigcup_{i=1}^{n}$   $\bigcup_{i=1}^{n}$  40p

24-page<br>supplement for<br>VIC-20 and **Commodore 64**  $users$ add-on guide,<br>using graphics, a fun VIC-20 game, and screen designer

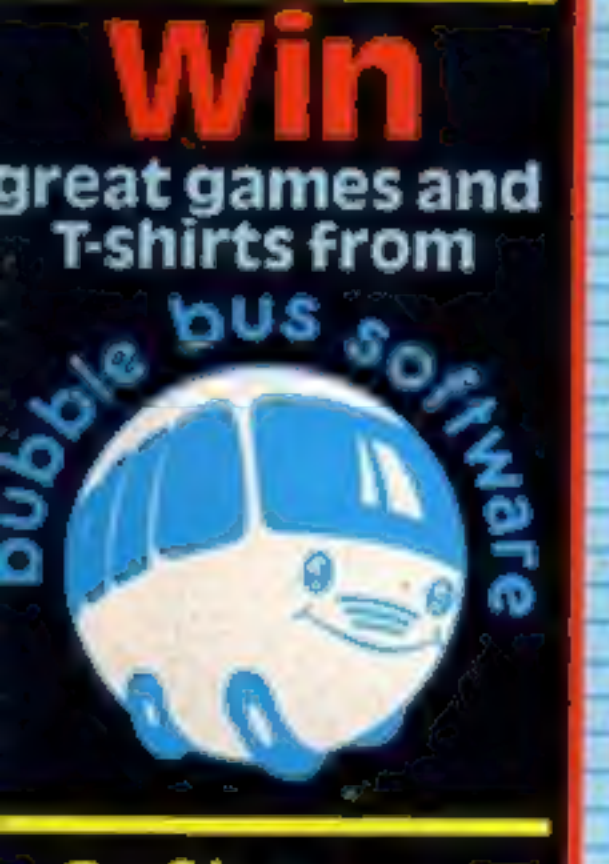

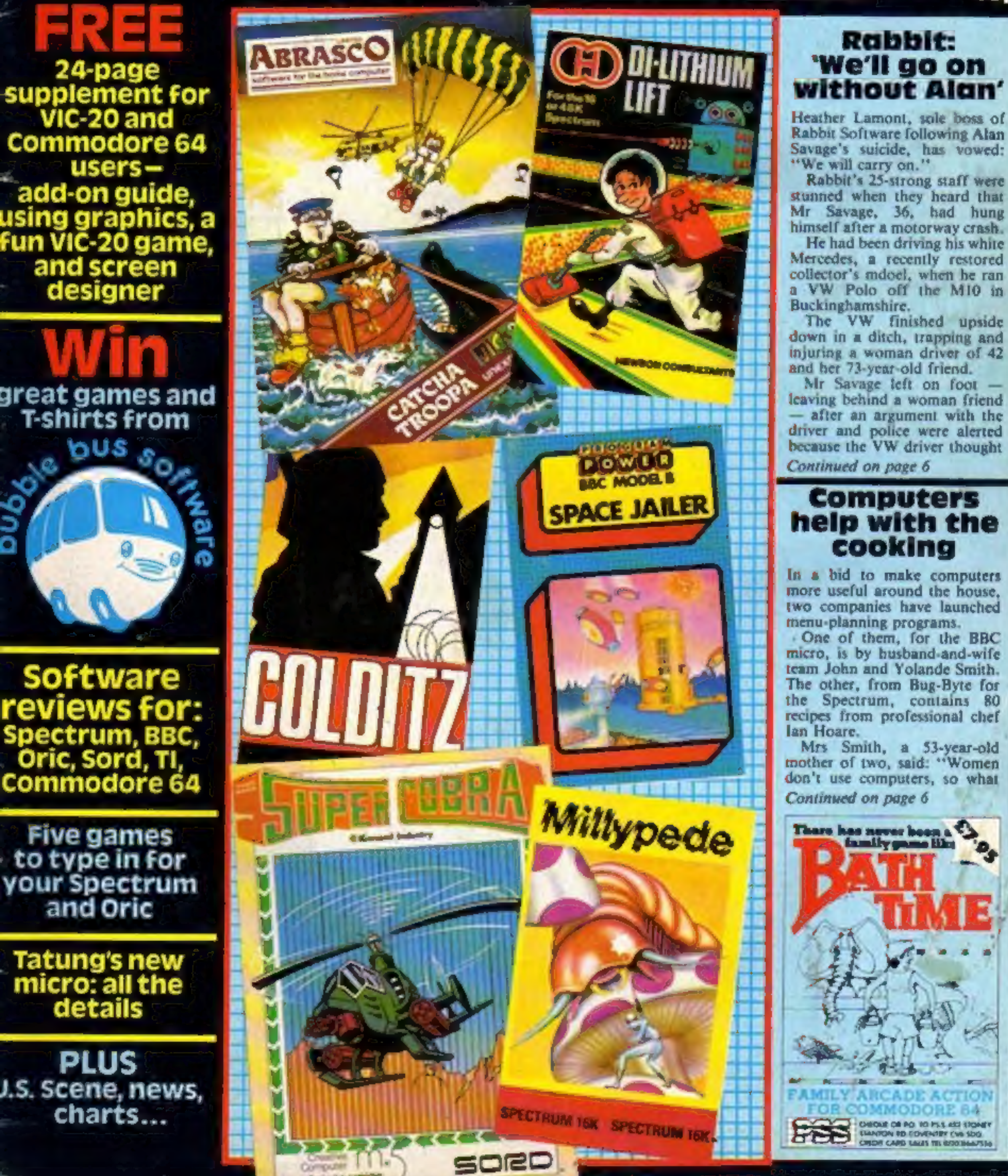

## Rabbit:<br>we'll go on<br>without Alan'

Heather Lamont, sole boss of<br>Rabbit Software following Alan<br>Savage's suicide, has vowed: "We will carry on."

Rabbit's 25-strong staff were stunned when they heard that Mr Savage, 36, had hung himself after a motorway crash.

He had been driving his white Mercedes, a recently restored collector's mdoel, when he ran a VW Polo off the M10 in Buckinghamshire.

The VW finished upside down in a ditch, trapping and injuring a woman driver of 42

In a bid to make computers more useful around the house. two companies have launched menu-planning programs.

One of them, for the BBC micro, is by husband and wife team Joan and Yolande Smith. The other, from Bug-Byte for the Spectrum, contains 80 recipes from professional chef lan Hoare. Mrs Smith, a 53-year-old mother of two, said: "Women don't use computers, so what Continued on page 6

**Software** reviews for: Spectrum, BBC, **Oric, Sord, TI,<br>Commodore 64** 

Five games<br>to type in for<br>your Spectrum<br>and Oric

Tatung's new<br>micro: all the details

PLUS J.S. Scene, news, charts...

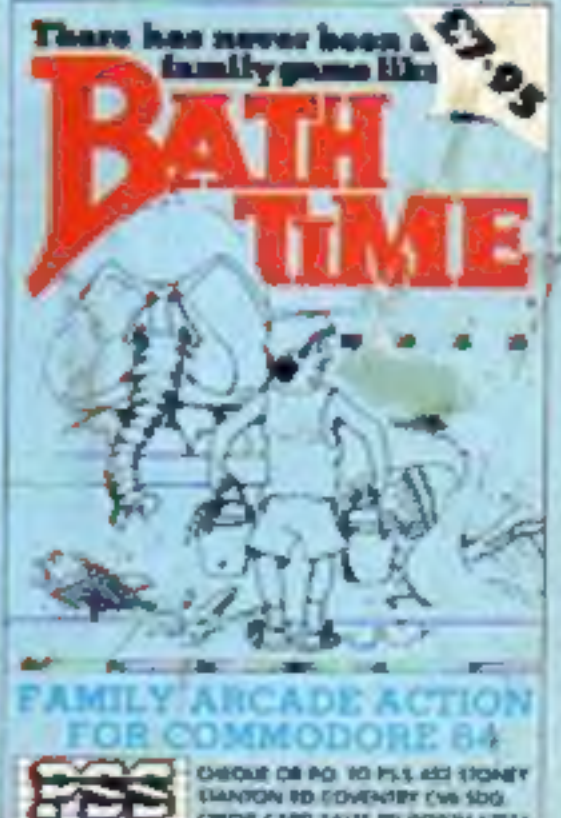

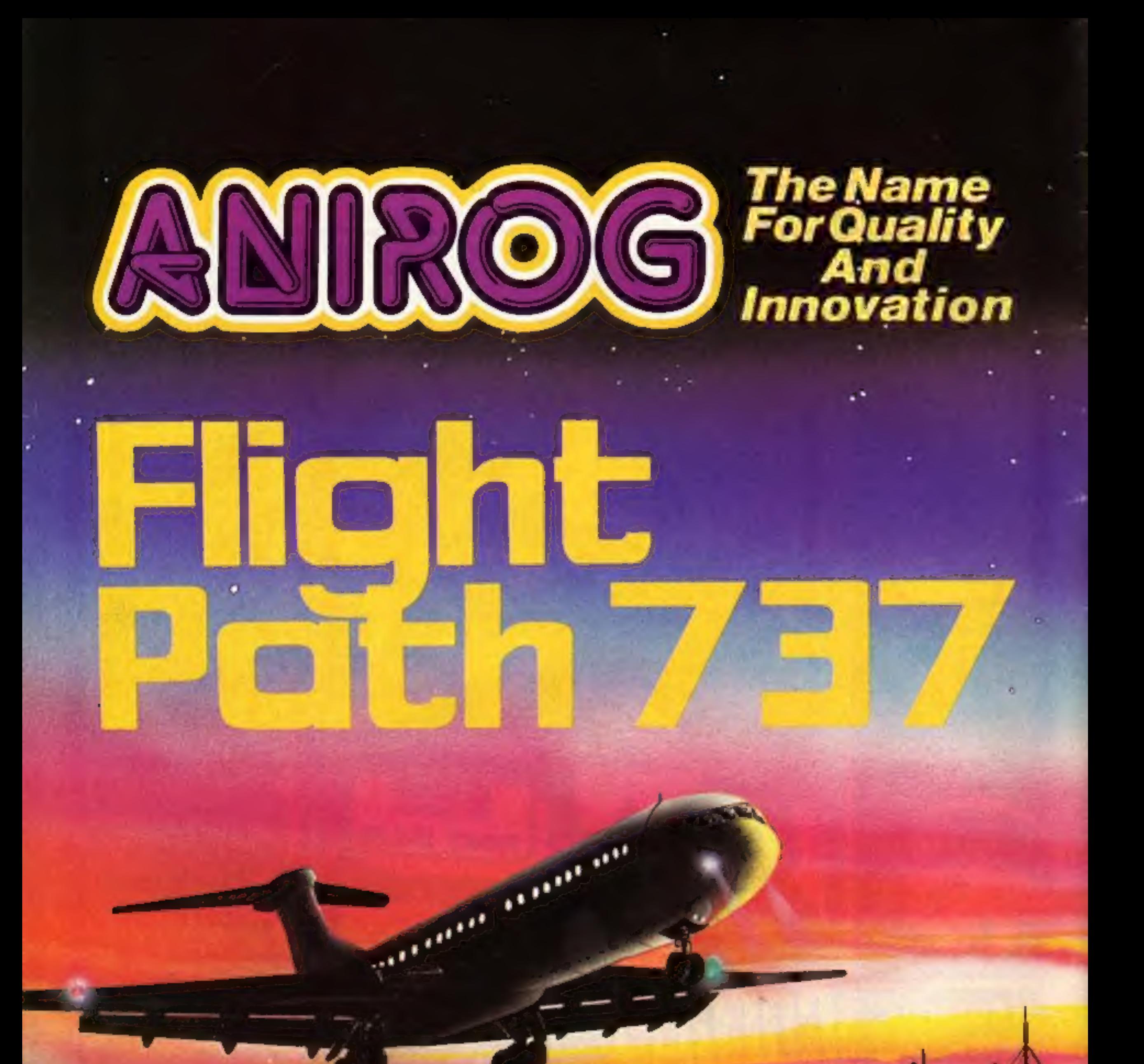

## **ADVANCED PILOT TRAINER** Written by a flight simulator instructor and pilot. Superb graphics. COMMODORE 61 VIC 20 16K £7.95

TRADE ENQUIRIES: ANIROG SOFTWARE LTD. 29 WEST HILL DARTFORD KENT (0322) 92513/8 MAIL ORDER: 8 HIGH STREET HORLEY SURREY 24 HOUR CREDIT CARD SALES HORLEY (02934) 6083 PAYMENT BY CHEQUE P.O. ACCESS/VISA 50p POSTAGE & PACKAGING

### **CONTENTS May 1-7, 1984 No. 60 BUY THIS SPACE**<br>TO ADVERTISE YOUR<br>LATEST PRODUCTS!<br>Ring John or Stuart<br>On 01-437 0626. NOW! **BUY THIS SPACE**<br>TO ADVERTISE YOUR<br>LATEST PRODUCTS!<br>Ring John or Stuart on 01-437 0626. NOW! REGULARS Special Report: Tatung's new micro . . . . . Full details of the challenger to the BBC computer U.S. Scene ........ Our man in California reports e dia mand<br>Altre dia mand  $\frac{32}{\text{te games}}$ , plus Top 10s 'Software charts Our exclusive guide to arcade an<br>for all popular micros For all popular micros<br>
Classified ads start on . . . . . . . . . . . . . . . . . 35 **Alley Ave. Ave.** SOFTWARE REVIEWS Useful...and fun... Utilities and games for the Commodore 64, BBC **What will they learn?**  $\ldots$   $\ldots$   $\ldots$   $\ldots$   $\ldots$  **16**<br>Your computer as a teacher, 'with software for the Spectrum and Oric For the fun of it . Poorer | New games for the Sord MS and the TI-99/4A, **PROGRAMS** There's a free 24-page supplement in this<br>issue for users of the VIC-20 and<br>Commodore 64. This is what's inside it: Three quality-tested games to type in: tackle the Hall of Mirrors, sort the mail and play patience © a buyer's guide to add-ons Oric ..... eee seccncs ce eee Two games to play: find the keys to escape... eat the Mouldfish to live

¢ @ Pixel-Pad screen designer for the Commodore 64

¢ howto create good-looking graphics for your games

 $\bullet$  a free-to-enter competition for Bubbie<br>Bus software

a game with a difference for the VIC-20

Vic-20 and Commodore 64 you'll find listings for these two computers in our supplement -page

Readers: we welcome your programs, articles and tips — see the panel in this issue for details<br>Software houses: send your software for review to the editor.<br>Contact him for competitions and other promotions, as well

**Editor:** Advertisement Manager: Paul Liptrot John Quinn-Assistant Editor:<br>
Liz Graham<br>
Designer:<br>
Bryan Pitchford<br>
Managing Editor:<br>
Ron Harris<br>
Group Editor<br>
Elspeth Joiner Assistant Advertisement Manager: Stuart Shield<br>Divisional Advertisement Manager:<br>Coleen Pimm<br>Classified Advertising: Argus Specialist Publications Ltd. No.1 Golden Square, London W1R 3AB. 01-437 0626 Debra Stupple **Chief Executive**<br>Jim Connell

Home Computing Weekly is published on Tuesdays. Subscriptions and back issues: Infonet Ltd, 10-13 Times House, 179 Marlowes, Hemel Hempstead, Herts HPI.<br>18B. Trade distribution: Argus Press Sales and Distribution Ltd, 12-1

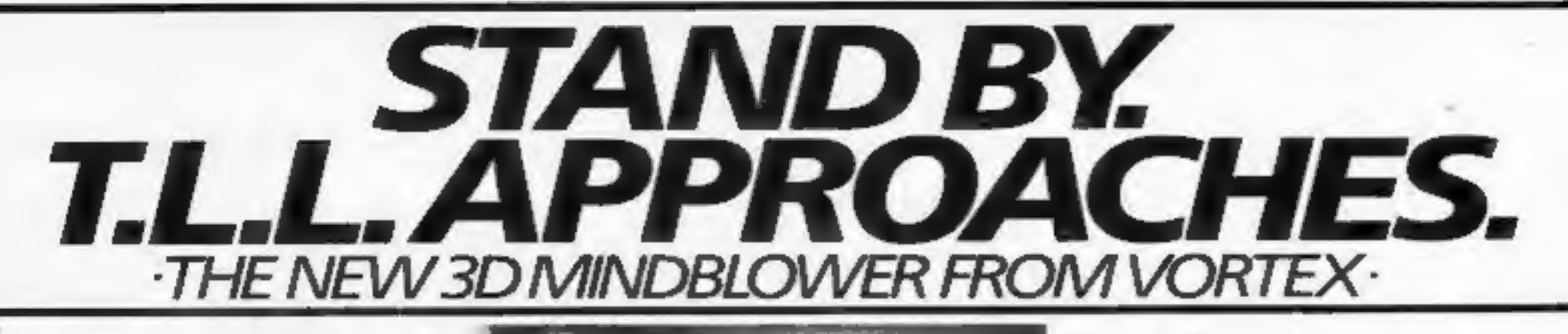

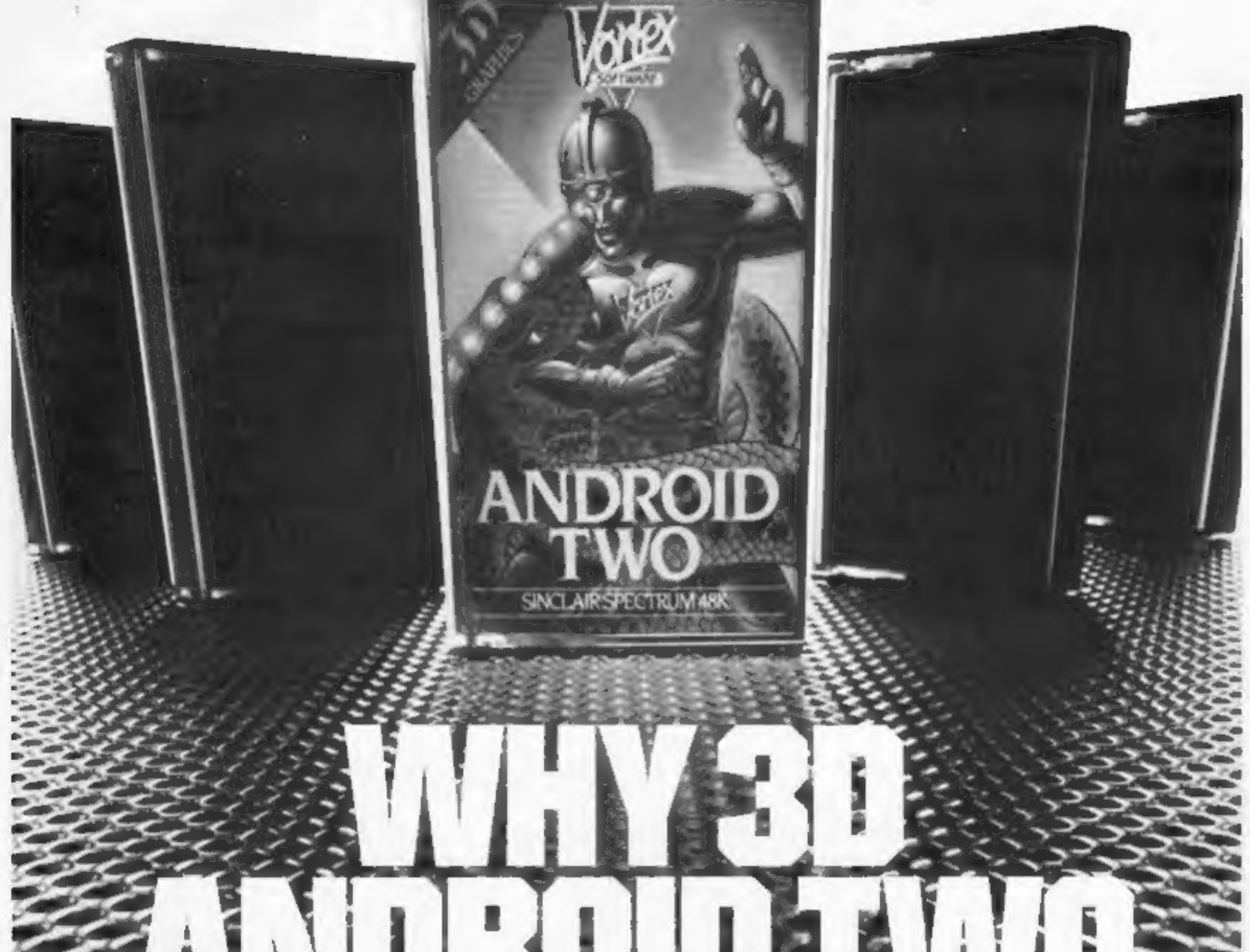

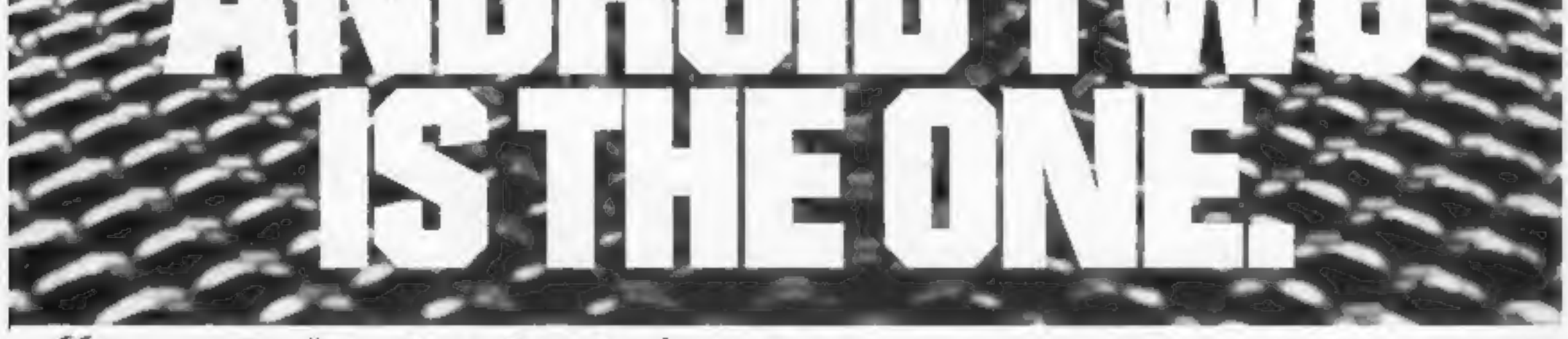

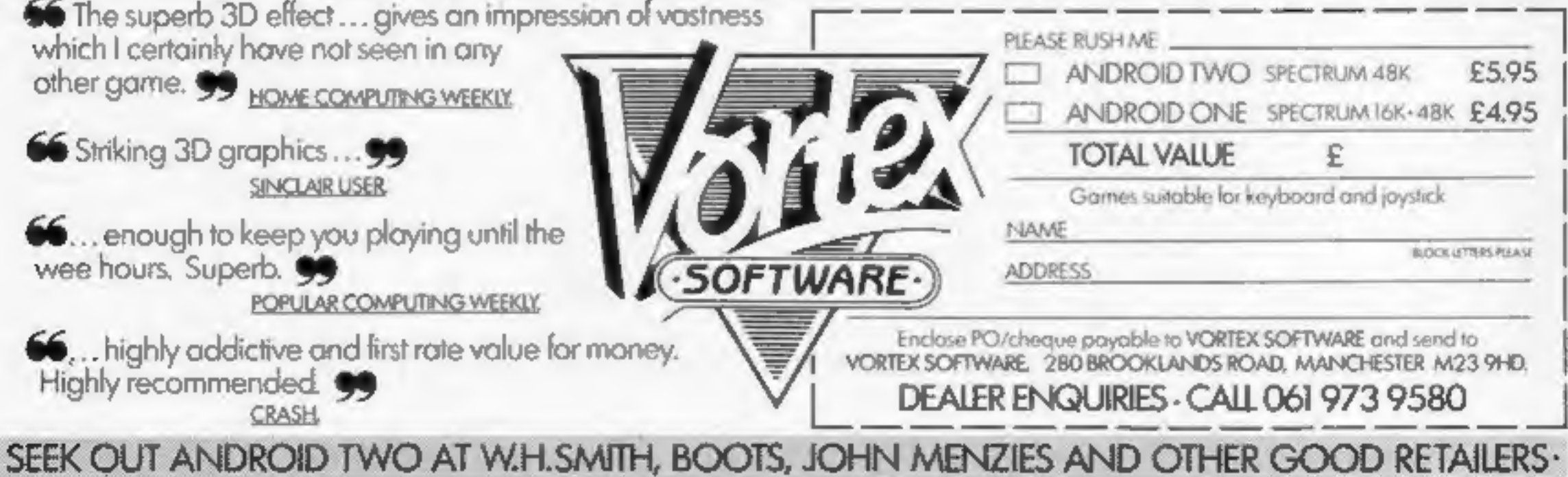

The Einstein computer with Tatung's colour monitor

**Can Tatung tackle the BBC** micro? Read Paul Liptrot's full report on its aims and what the **Einstein offers** 

## **Revealed:** the Einstein micro from Tatung

**ABS** 

ASC<br>ATN

**CLS** 

**COS** 

DIM

DO<sub>S</sub>

Tatung is aiming to hit computers like Acom's BBC micro with its new Einstein, which offers 64K of RAM, a 3in disc drive and 67 typewriter-style keys for £499,

Sales boss Mike Bayliss said it would cost an extra £560 to give the £399 BBC computer the same features.

Made and designed in Britain by the UK arm of a giant Taiwanese company, Einstein deliveries start in June and 50,000 are planned for this year.

Dr Bayliss said the Einstein was an up-market computer designed for the home enthusiast, education and small business. An Apple IIE with similar specification would be £1,010.

The Einstein's disc operating system handles programs running under CP/M, the industry standard system for business software. The DOS and BASIC are on a disc supplied with the computer. This is to allow other languages to be used without losing memory to a built-in BASIC. Asked about the Amstrad computers, launched a week earlier, technical boss Roy Clarke said the Einstein was 25 per cent faster, the BASIC was more extensive, the keyboard more reliable and longer lasting and more RAM was available to the user. When BASIC had been loaded, 48K could be used and just over 43K was available with both BASIC and the DOS loaded. Amstrad's two cassette computers had 42K available to BASIC. The available memory in its two disc models was not known. Amstrad's prices are £329 for cassette model with colour monitor and £529 for 3in disc model with colour monitor. With green screen the prices are £100 lower. Dr Clarke said the Einstein was intended to fill the gap bet-

### **Einstein BASIC keywords**

MIDS

ADC analogue/ **ERL** error line digital **EVALuate AND EXP APPEND FILL FMT** format FN function AUTO line FOR **GCOL** graphics numbering **BCOL** background colour GOSUB colour **BEEP TEXTO BINS ИЕХЗ** BTN<br>CALL **HOLD** pause **INCH** wait for CHAIN **CHRS** key input **CLEAR** INPut from port CLOSE **INPUT** CONT **INPUT# INTeger CREATE file** IOM Vo modify **DATA**<br>DEEK **KBD** keyboard KBDS **DEFine** function **KEY** define function keys **DEGrees DELete DIRectory LEFTS** DOKE LENgh LET **DRAW LIST DRIVE LSTPrint ELLIPSE** LN natural log

**ERRS** 

**MODules** MON m/c monitor **MUL4** multiple of string<br>MUSIC **NEW NEXT NOT NULL** OFF ON 0N...G0T0 **ON...GOSUB OPEN** disc file OR ORIGIN **OUTput PEEK PLOT POINT** POKE **POLYgon** POP POSITOR of CIA **PRINT PRINTAT KEY LIST** coments **PROTect** of function contents PSG sound gen. **PTR** pointer **RADian READ REM REName** 民政政民

**RST** motort RUN **SAVE SCRNS** SEP redef. separators SGN **SHAPE** SIN **SIZE** memory left SPEED output<br>delay (0-255) **SPRÍTE SPRITE OFF** SOR **STEP STOP STRS SWAP** bytes TAB TAN **TCOL** teM colour **TEMPO THEN** T19 set/print time TO-**UNLOCK file UNPLOT** VAL **VDEEK VDOKE VERIFY VOICE VPEEK VPOKE** TH of text

the 32 error messages. It includes a full screen editor. Tatung says the DOS is designed to be easily understandable by first-time users.

Input/output RS232-C, Centronics, four-channel analogueto-digital converter for joysticks etc, eight-bit user port, external disc drive connector, UHF TV. YUV/RGB for monitor, and the Tatung "Pipe"  $-$  a 60-way general purpose connector.

Sound: three channels, plus noise, with volume control and amplitude, pitch and evelope control in BASIC. Speaker measures 3% in by 2% in.

Software: games would cost £7-£15 and business software up to £250. Companies writing for the Einstein included: A&F, Kuma, Gem Software, Crystal, Leasalink Viewdata and Micro Simplex. At least 50 would be available straight away. Peripherals: joysticks, £5; Tatung branded Shinwa dot matrix printer with Tatung ROM. £229; internal and external disc drives. As a launch offer there will be vouchers for £10 off the printer, extra drive and Tatung's 14in colour monitor, usually £240. Promised soon: a Prestel software upgrade. At the end of the year there would be a unit for 80column display, greater resolution, and more sprites, plus a speech synthesiser. Tatung has an annual turnover of  $£500m$  and  $25,000$  employees - 800 of them in the UK. It makes home appliances, power plant and industrial equipment and has 30 subsidiaries, half in China and the rest in Asia, South Africa and Europe. The Einstein was designed in its Bradford laboratory and is made in Bridgenorth, Shropshire, which also manufacturers products like Deccacolour TV sets. Tatung bought the plant from Decca in 1981.

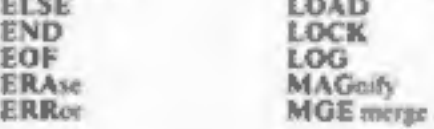

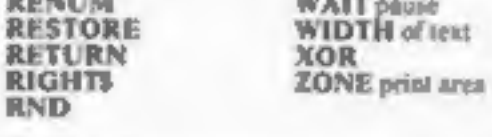

ween computers costing £200-£300 and £1,000. He said: "It will be bought by people upgrading from micros like the Spectrum, those who want a better computer from square one and by businesses.

There is so much talk of jam tomorrow. What we say is available will be available, not sometime next year or maybe never. And there's more than one offender."

The processor: Z80A, used in the Spectrum and others, running at 4 MHz. Screen display is handled by a separate 16K Texas Instruments chip and the operating system is in an 8K ROM.

Display: 56 alphanumeric characters and  $160$  symbols  $-$  in a 5 x 7 grid — all of which can be redefined, plus 32 sprites, four in one line.

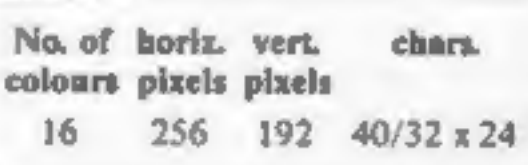

Keyboard: OWERTY with graphics symbols etched on fronts, eight function keys, 11 control and cursor keys.

Disc drive: made by Teac, each 3 in disc has a claimed capacity of 250K per side, or 200 K when formatted. Tatung branded discs are to be available. A second  $drive$ , costing £149, can be installed above and to the right of the keyboard. A separate drive will be £189 and a separate twin drive is planned.

Language/operating system: Tatung/Xtal BASIC, written by Crystal Research, allows users to add to the BASIC keywords and

### **NEWS**

## **Rabbit**<br>From front page

the may have taken pills with<br>drink.<br>Police searched with tracker<br>dogs and Mr Savage's body was<br>found slumped against a tree by<br>a man walking his dog. He had<br>hung himself with his belt.<br>Mr Savage had his stomach<br>pumped out

was nothing to do with Rabbit — the company is doing fine.<br>"His ex-wife broke the news to me. I was absolutely sick. I can't explain the feeling. I was so totally shocked that I felt ill."

On the surface Mr Savage<br>seemed to have everything to<br>live for. A few days before his<br>death, he told HCW editor Paul<br>Liptrot that Rabbit was thriving<br>and spoke of his personal plans.<br>Rabbit's premises near Weald-<br>stone als

Miss Lamont, formerly an<br>assistant manager at British<br>Home Stores, joined Mr Savage<br>in a technical staff agency<br>which later turned to computer<br>retailing under the name Cream<br>Computers. Rabbit was formed<br>about three years a

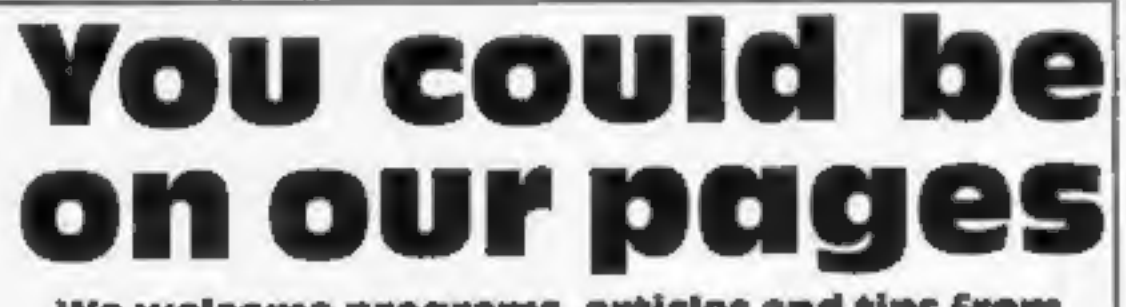

We welcome programs, articles and tips from<br>our readers. If you feel that your work meets our<br>standards, please submit it to us for<br>consideration for publication.

Programs must always be sent on cassette.<br>Listings are helpful, but not necessary.<br>Check carefully that they are bug-free.<br>Include details of what your program does,<br>how it works, variables you have used and<br>hints on conve

Now Rabbit has a range of 17<br>titles for the Spectrum, VIC-20<br>and Commodore 64—about 36<br>products counting those<br>available for more than one<br>computer. A new title, Stalag 1, a comic<br>commodore 64, has just been<br>released and V

because of his mental state he

could not see it."<br>Rabbit's software director,<br>Terry Grant, said: "I was devastated. Everyone here is upset but we are all getting on with out work."

### Help for your budget

Now available for the CBM 64:<br>Cash Controller, to help you<br>with budgeting and banking.<br>Three areas of finance are<br>catered for by this program:<br>bank account, budget and<br>mortgage. Printouts of<br>statements and budgets are<br>poss

Tips are short articles, and brief programming routines. Your hints can aid other computer users.

All submissions will be acknowledged and the<br>copyright in such works which will pass to<br>Argus Specialist Publications Ltd will be paid<br>for at competitive rates.<br>Keep a copy of your work and include an SAE.<br>Label everything

Paul Liptrot, Home Computing Weekly, No.1 Golden Square, London W1R 3AB

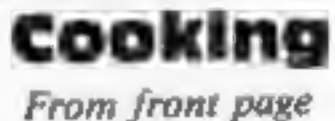

can you do to attract them?<br>
"At first I thought of a recipe<br>
book, but you can't take a<br>
computer into the kitchen.<br>
Then I thought: "What is the<br>
most boring job you have to<br>
do?" That's deciding what to<br>
cook.<br>
"Most wo

£12.95, is designed to plan meals for everyday and for<br>special occasions. When the<br>special occasions. When the<br>choice is made — from a claimed 20,000 possible — from the<br>combinations — the mean is<br>displayed, ingredients l Marlin Ct, Marlow, Bucks SL7<br>2AJ

• Articles on using home computers should<br>be no longer than 2,000 words. Don't worry<br>about your writing ability — just try to keep<br>to the style in HCW. Articles most likely to be<br>published will help our readers make bette

Bug-Byte, Mulberry Hse, Can- ning Place, Liverpool LI 8/B

THE NAME IN VIDEO GAMES

## **DEMOLATOR** Following the Thousand year

with the Alien Demolators the last remnants of the huma are being transported across the galaxy in cryoge suspension aboard the B.S. Quinn (Battle Star)

> The Demolators however have invaded the cargo bay and it is your job to destroy the Demolators and to profect the human cargo. All you have to defend Humanity / with is Xeno (popularly named and "the Phobe") the

> > ultimate & Robot. You can control movements on two plane and fire an ultrasonic on to defend humanity

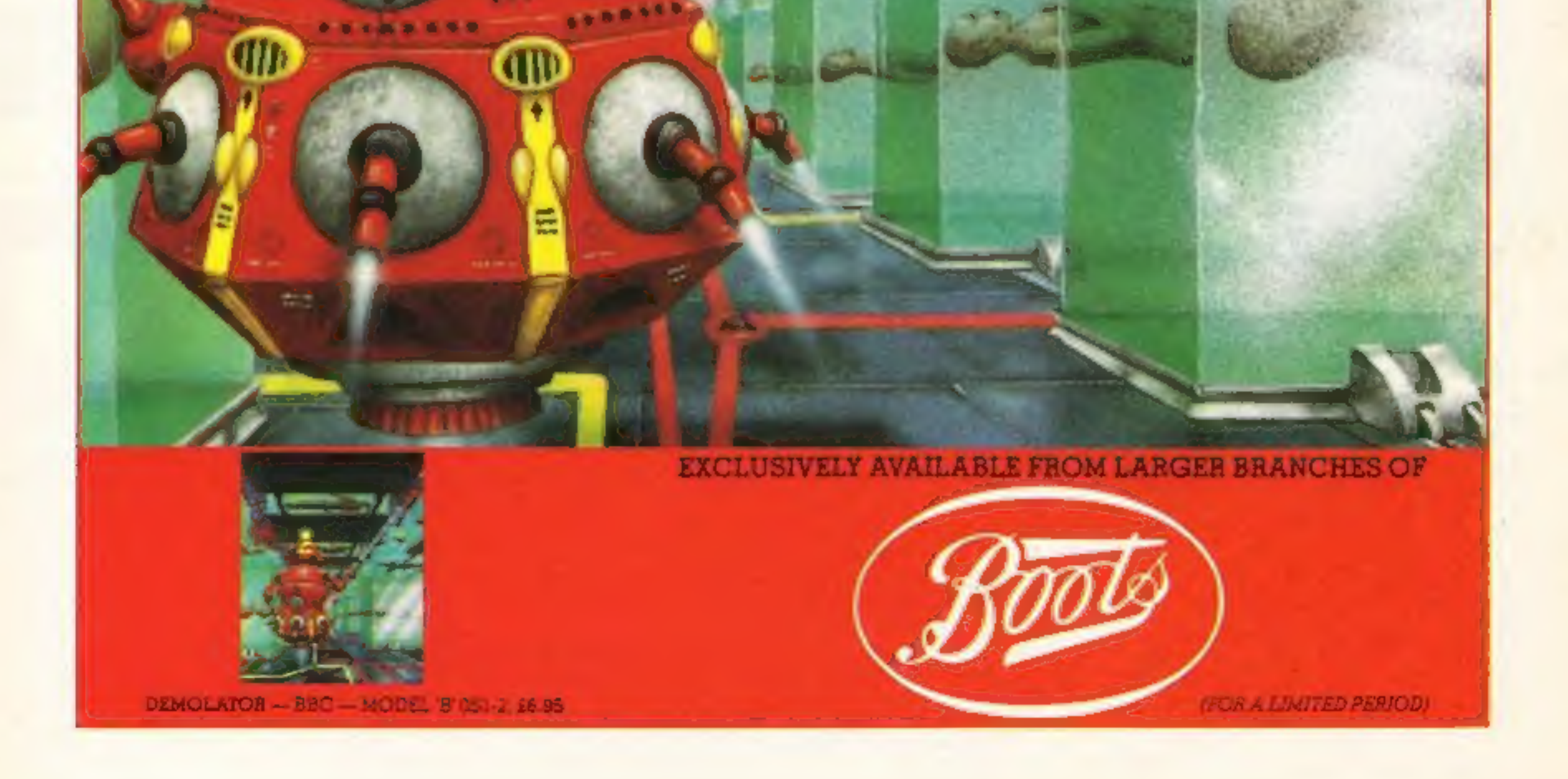

### **SPECTRUM**

at the top of the screen. By the the mirror.<br>exit is a colour scale, which is **Malu variables** 

target box.

Hall of Mirrors **by David low it works** by David **low 150** move character set from Mowotmik<br>
Here's a game for all Spectrum<br>
users which should be both fun<br>
and educational. The main<br>
purpose is to demonstrate the<br>
principles of reflection in<br>
mirrors. And this you'll have to<br>
and this you'll have to<br>
an mirrors. And this you'll have to<br>grasp quickly if you're aiming<br>to achieve high scores.<br>When the game starts, the<br>hall of mirrors is drawn and the<br>computer gives you an aerial<br>view. The walls of the building<br>ar lined with mirrors will appear inside the<br>hall; some will always appear in<br>the same place, while others are<br>placed randomly, so each game<br>is different.<br>There is one exit to the hall. It ordinates, and the direction of<br>There is one ex Exit is a colour decision of the colour and the beam of light will emerge. It starts of<br>
the such that it eventually hits one<br>
such that it eventually hits one<br>
of the coloured boxes. If you<br>
can, you will obviously go fo

# linn Sri3 S102 210 ssnsisng void A theat for the control of the control of the control of

To help you with the co-<br>
and the column of the column of the sides. Towever, if<br>
the sides of the hall, and the mirrors you want (up to a you find that all your plans<br>
inside of the hall, and the mirrors when the beam wil

**CAR PARTICIPAL AND READ AND READ AND READ ASK CARD PARTICIPAL CAR PARTICIPAL CAR PARTICIPAL CAR PARTICIPAL CAR** Page 8 HOME C

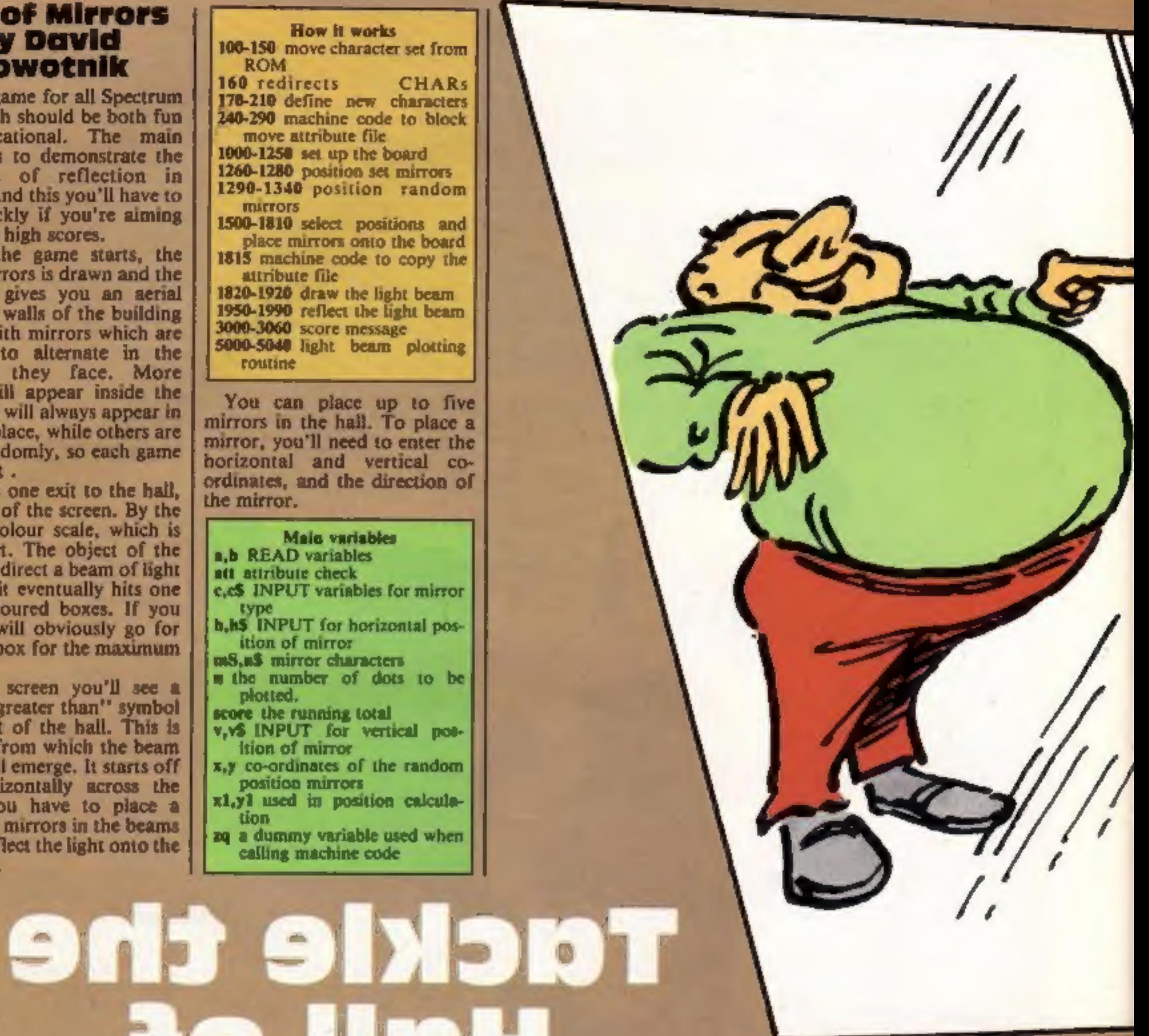

### **PROGRAMS**

![](_page_8_Picture_1.jpeg)

## **The Sorting**

**ROOM**<br>Your job as a Post Office<br>employee is to direct the mail in<br>the sorting room.<br>Due to wear and tear on the<br>conveyor belt, however, sorting<br>mail does tend to get harder and<br>harder. But as a trusted<br>employee you must d best.

'There are two small pieces of machine code in this game, so once you've entered the listing into your Spectrum, do SAVE it on tape before you attempt to RUN it, just in case. You only need one slight mistake with machine code to give you a crash, from which the only recovery is to pull out the plug — and lose the program!

THIM

lomo

'Screen dump of Hall of Mirrors

## How it works 15 keyboard BEEP 20-60 initialise 100-170 start game, part of conveyor chopped<br>180-240 draw scene<br>250-280 name and address on<br>1000-300 letter slide<br>400-580 main loop for letter's<br>journey<br>700-710 subroutine for letter<br>down slide<br>1000-1100 horizontal movemen

© In nearly all cases, the CAPITALS in PRINT statements should, unless text, be entered in GRAPHICS mode. In Patience these are indicated by an underline.

Round 2 HALL OF MIRRORS COFE 2 12344321 **FREHIGHMOON** RECEEFGHIJKLMNOPORSTUL

How it works 100 instructions - expand or 1000 DIMenson arrays and call<br>subroutine at 1560 to set<br>user-defined graphics<br>1010 shuffle and deal cards<br>1150 main loop<br>1180 detect last card<br>1370 detect a wrong entry and<br>1070 back<br>1410 subroutine to change J.Q<br>etc. into

### Variables

**aS, bS** first and fourth, second, and third conveyor belts **bS** city  $\mathbf{x}, \mathbf{y}$  letter co-ordinates  $\mathbf{a}, \mathbf{b}, \mathbf{c}$  substring numbers sort number of letters main loop im part of conveyor chopped 2 belts two and three movement **h** slide drop<br>**s** counter for slide drop<br>**c** correct location (score)

## Patience by Tim Lang

This is a version of Patience which demonstrates the use of strings and arrays to set up a pack of cards, shuffle and deal and keep track of the play. Note the use of the hash character to print into the lower portion of the screen instead of using INPUT which requires the ENTER key to be pressed after each entry.

**SPECTRUM** 

**Listing for Hall of Mirrors** 

REM Hall of Mirrors<br>REM by David Nowathik<br>REM Feb. 1984<br>REM Initialise<br>REM Initialise<br>REM Initialise<br>REM Initialise<br>REM 1=31000 TO 31011<br>READ a: POKE i,a<br>NEXT i<br>DATA 33,0,61,17,0,124,1,0,3,237,176,201<br>DET zq=USR 31000<br>LET

```
2200 DATA 33,148,117,17,0,88,1<br>2200 DATA 33,148,117,17,0,88,1<br>2200 DATA 0,3,237,176,28,1<br>510 LET score<br>510 LET score<br>510 LET score - 1 LET rounds:<br>1020 PRINT 768 Bt "HALL OF RIFRONES", "Round "tround," Score "tscore<br>1030 P
```
### **PROGRAMS**

1510 FDN i=1 TO 5<br>1520 INPUT AT 0.0; "Mirror ";i;". Enter horizontal<br>1520 INPUT AT 0.0; "Mirror ";i;". Enter horizontal<br>1540 IF LEN h3<31 THEN 60 TO 1520<br>1500 IF LEN h3<31 THEN 60 TO 1520<br>1500 IF N655 OR h366 THEN 60 TO 15 1850 PLOT 1,y: NEXT i: LET x=1<br>1860 IF INKEY\$="S" THEN PAUSE 200: GO TO 1000<br>1870 LET zq=USR 30014: LET att=ATTR (v,h): IF att=56 OR att=120 THEN GO TO 1900<br>1880 IF att=57 OR att=58 THEN GO TO 1950

```
GO TO 3000<br>PRINT AT v,h; BRIGHT (att=120);" "<br>LET n=8: GO SUB 5000: LET h=h+xi: LET v=v-y1<br>GO TO 1860<br>INK att-56: LET n=4: GO SUB 5000<br>IET a=x1: LET x1=y1: LET y1=a<br>IF att=58 THEN LET x1=-x1: LET y1=-y1<br>GO SUB 5000: POKE 2
5000 FOR i=1 TO n<br>5010 PLOT x,y<br>5020 LET x=x+x1: LET y=y+y1<br>5030 NEXT i<br>5040 RETURN
```
### **SPECTRUM PROGRAMS**

### **Listing for The Sorting Room**

![](_page_11_Picture_179.jpeg)

LIVE RENT COFFINITION - Nech  $\rightarrow$  $\pm 5$  (i)  $\pm 0.5$  (ii)  $\pm 0.5$  $\overline{\mathcal{W}}\mathcal{Q}$ 

![](_page_11_Picture_4.jpeg)

 $h_{\rm{th}}$ cd as a DF 160 search THE REPORT OF A REAL PASS RELEASE OF THE RE-S200 REM Name  $5.00 \, \text{MHz}$  All and A<br>Figure All and A S DO HEM IN THE 6 B\* F 144 Learn C Id AN **PROVIDITE THE CONTRACTOR** great their painters from those country  $\mathcal{R}^{\mathcal{C}}$  . In ,  $\mathbf{u}$ and the state The parameter of book and the state of the state of the state of the state of the state of the state of the state of the state of the state of the state of the state of the state of the state of the state of the state of t  $\sigma$   $\sigma$  $\mathcal{A}=\mathcal{A}$  .  $\alpha$   $\alpha$ Bo das  $\mathbb{R}$  $\frac{1}{2}$  with  $\frac{1}{2}$  and  $\frac{1}{2}$  and  $\frac{1}{2}$  and  $\frac{1}{2}$  and  $\frac{1}{2}$  and  $\frac{1}{2}$  and  $\frac{1}{2}$  and  $\frac{1}{2}$  and  $\frac{1}{2}$  and  $\frac{1}{2}$  and  $\frac{1}{2}$  and  $\frac{1}{2}$  and  $\frac{1}{2}$  and  $\frac{1}{2}$  and  $\frac{1}{2}$   $\mathcal{L}$  $\mathcal{L}$  $\overline{1}$ 610 MEDIANA 4 P  $\mathbf{a}^{\star}$ **HALL FOR ID-N-**

### Page 12 HOME COMPUTING WEEKLY 1 May 1984

![](_page_12_Picture_0.jpeg)

ON MUMMY!! Your party of archaeologists enter the pyramid in<br>search of the mummies of the pharaoh's household. There are five<br>bunal chambers containing treasure, secret scrolls, keys, royal<br>mummies and some nasty surprises

![](_page_12_Picture_215.jpeg)

TANK ATTACK. A machine code game for  $1/2$  players, detending<br>supplies against computer controlled tanks. This game will stretch<br>your reflexes to the limit as you battle with the enemy tanks. They<br>won't be able to shoot b

**SPANNERMAN.** Pete the Plumber has his work cut out! He s stuck<br>in the boiler room and the pipes are leaking! Unless he can fix the<br>leaks and stop the water rising he'll meet with a watery doom. To<br>make matters worse, all

UTIL 1. Two very useful programs for your BBC-B Both tested on<br>OS 1.0 and above. Character Define gives you a very comprehen-<br>sive and simple way to quickly create all manner of user defined<br>characters. Envelope Editor wi

ILOILIALINGIN INTERNATIONALINGIN INTERNATIONALINGIN INTERNET

Maria de la f

CHRISTMAS SPECIAL OFFER (mail order only for DRAGON 32). Choose any three of the following titles for £15.90. A saving of £7.95

GAMES PACK I GAMES PACK II<br>ALIEN BLITZ GOLF

GAMES PACK Ill SPACE MISSION

All prices include postage and packing. All cassettes despatched within 48 hours of receipt of order. Access orders welcome.

### GEM SOFTWARE

UNIT D, THE MALTINGS, STATION ROAD, SAWBRIDGEWORTH, HERTS Telephone (0279) 723567/723518

.<br>Temapparan kang pangunan kang kang kang kang pang pangangan ang pangunan ang pangunan ang kanggang panggang pan

![](_page_12_Picture_20.jpeg)

FOR INSTANT CREDIT CARD SALES TEL (0203)667556, SEND CHEQUE OR P.O. TO P.S.S. 452 STONEY STANTON RD.<br>| COVENTRY CV6 5DG. TRADE ENQUIRIES CONTACT<br>| JOHN FLETCHER, COVENTRY (0203) 81346

![](_page_13_Picture_0.jpeg)

### WRITE OR PHONE NOW FOR OUR NEW CATALOGUE OF OVER 600 TITLES FOR THE ATARI, BBC, COMMODORE 64, DRAGON, ORIC, SPECTRUM AND ZX81 ALL AT DISCOUNT PRICES! AND GET AUTOMATIC FREE MEMBERSHIP OF THE SOFT TOUCH CLUB WITH YOUR FIRST ORDER.

AS A MEMBER YOU WILL RECEIVE A REGULAR NEWSLETTER<br>CONTAINING NEWS REVIEWS, SPECIAL OFFERS, COMPETITIONS<br>AND THE SOFT TOUCH HELPLINE TO ASSIST WITH THOSE<br>PROGRAMMING PROBLEMS'<br>ELECTRON, VIC 20, IBM, T199a and TRS 80 ALSO CA

![](_page_13_Picture_346.jpeg)

![](_page_13_Picture_5.jpeg)

Missage Software - Infraste back age or Privar Apm , a bot into the particle that the state of the state of the control of the control of the control of the control of the control of the control of the control of the control of the control of the control of the contro

NAME

AUDRESS

\_\_\_

(Brush istigenes and the Sixteenes and Developedes an an risk of the International Intelligences and the Sixteenes and Developedes and the Sixteenes and Developedes and the Sixteenes and Developedes and the Sixteenes and D

a main Discharge is you. Pre-sport in the inventational with the

Due to present the Resident of the interestion of the state of the main  $\frac{1}{2}$  is presented the Resident of the state of the state of the state of the state of the state of the state of the state of the state of the st We possible was  $\sum_{n} x^{n}$  and  $n = \sum_{n} x^{n}$  and  $n = \sum_{n} x^{n}$  and  $n = \sum_{n} x^{n}$  and  $n = \sum_{n} x^{n}$  and  $n = \sum_{n} x^{n}$  and  $n = \sum_{n} x^{n}$  and  $n = \sum_{n} x^{n}$  and  $n = \sum_{n} x^{n}$  and  $n = \sum_{n} x^{n}$  and  $n = \sum_{n} x^{n}$  and  $n = \sum_{n} x$ With the state of the state of the state of the state of the state of the state of the state of the state of the makes in a music's Computer Comes.

![](_page_13_Picture_13.jpeg)

 $\mathcal{M}_{\mathcal{P} \rightarrow \mathcal{P}}$  $\mathcal{N}$  $n - n$  $\sim$ the committee of the  $\sum_{i=1}^N\frac{1}{\sqrt{2}}\sum_{i=1}^N\frac{1}{\sqrt{2}}\sum_{i=1}^N\frac{1}{\sqrt{2}}\sum_{i=1}^N\frac{1}{\sqrt{2}}\sum_{i=1}^N\frac{1}{\sqrt{2}}\sum_{i=1}^N\frac{1}{\sqrt{2}}\sum_{i=1}^N\frac{1}{\sqrt{2}}\sum_{i=1}^N\frac{1}{\sqrt{2}}\sum_{i=1}^N\frac{1}{\sqrt{2}}\sum_{i=1}^N\frac{1}{\sqrt{2}}\sum_{i=1}^N\frac{1}{\sqrt{2}}\sum_{i=1}^N\frac$  $\frac{\partial}{\partial x} = \frac{\partial}{\partial x} + \frac{\partial}{\partial y} + \frac{\partial}{\partial z} + \frac{\partial}{\partial z} + \frac{\partial}{\partial z} + \frac{\partial}{\partial z} + \frac{\partial}{\partial z}$ 

 $\rightarrow$   $_{\rm Pl}$   $\rightarrow$  $1_{45}$ 7.4 %  $A = \begin{bmatrix} 1 & A \end{bmatrix}$ and a sense three to

a " Changes with and a lines e Carra americana<br>- Pike Keen and Mari<br>- Pike Keen and Mari<br>- Pike Keen and

HEATZLANDERS

![](_page_13_Picture_18.jpeg)

PLEASE SENG MEN WEST WEST THE METAL SERVICE.<br>PLEASE SENG ME MESSION 1 FOR MY TICK AS APPLICABLE)<br>DPACON 12 - SINCLAR SPECTRUM ABK<br>EXTRA PASSPORT CODE BREAKER LI IS<br>ENCLOSE MY TOTAL REMITTANCE OF L<br>CHEOLIES AND POSTAL DROEPS MADE PAYABLE TO

 $HCM60$ **MINSKUN SOFTWARE LIMITED** 

MISSION SOFTWARE LIMITED COUNTAIND HEADOURRERS TST FLOOR 49 GRANGE ROAD DARLINGTON DUMMAN UL MIB TE. 4 2" SOULA

**CONTRACTOR** 

Page 14 HOME COMPUTING WEEKLY I May 1984

### **My Secret File 32K BBC £9.95**

Maxin, 187 Lipper St. London. NI RO

Acmost an exact rep ca of the Pattin bank, written by John Astrop with the same fit e. It is a da above enabling the user to naire secret in a mation. With two secret codes to crack it's one. can sucak a lock a your own. la e

After the program has LOADed you are asked if you wish a LOAD previously saved dalar II yeu do year can LOAD apdate, and then renAVE it.

It's that souple. On the other hand I you want to start a new tie, before you have filed the previews inc. about 400 or 500.

entries have to be made. The file doesn't have in he'll and before it can be SAVE4 the gh. There are fifty pages to coope from. nefuding Mr Vira S ar stres and Pocker Meney would shows to when it is aimed.

The comparts package in uller book casseste and ful invitation. I loved being secretive when I was a child and I you do get indeed your check does, then I think this programwould get a n. of use it your bit couse មាន

ūР

NP.

Kuni

![](_page_14_Picture_528.jpeg)

### **Killer Watt CBM 64 £7.95**

Alligata, 178 West St. Sheffield, 51 4E T

After a disappoint ng start, software available for the 64 has ж heyand. mproved  $-4.1$ apectations. This program, demonstrales the high quality becoming standard from some. You control a space-top and mat explore a seller of caretinhabited by birarre spo, estestroy ng in hi halby ay you you The maze is complex and combined with the nast evaluation your reactions and demacy of  $10h$ 

Craphically the game is of a high signifierd with caves. scrolling from vide to vide. Singlepove scrool is mich implemented.

and movement is extremely smooth. Sprites design is good -I found the mechanical ducks par centarly at ractive. And sound is nice, the theme being

There are five skill levels and you and choose the number of protecuve shields on the spaceship.

A garrie of the highest quality which offers excellent value for mency and is guaranteed to keep. you in rehing over the keyboard for many hours. Nee one, Albau a. AW.

![](_page_14_Picture_529.jpeg)

★◎★◎★◎★◎★

### **BC BASIC CBM 64 £57**

Kama, 42 Horseshoe PK, Horse thoe Rd. Pangbourne, Berks.

BASIC 2 is adecided, but the EBM 64 offers no support for he usperb graphs, and sound and there are no commands to structured BASIC BC BASIC first on casset e and new n carindge, aucuapts to cure **Japan** 

It offers a mind-boggling range of commands. Thuse no laten ion of desire bing each. The **DIABY It vacable Commandat** for sound, spirites and structured BASIC are notable, his reso ution commands effective t actiover complex. The imaching ode' akly are a joke. Apart from block save and DEFR a. DGKE they are of tunited ave.

ma bing code utom at would.

## Useful... and fun

Reviews of utilities - and a couple of programs for<br>amusement. Our team tells you if they're worth the money

### **Microtext 48K Oric/ Atmos £15**

Micropiet 19 The Faris Croit teylesmore, Coventry CA3 5L3

I crotext is described as an easy lo use text nou da a processing backage. It never actually says a a wordprocessor or a database. The not surprised.

When I OADed, the first thing hat happened was UDFF-1 STATEMENT ERROR AT 20th CON. R via central this nonexistent ore 1 had to 1 OAD the program at slow speed. I typed in few sentences to real se that if vas in overwrite mode so I went ale men mad which all decent wordprocessory default in and tried to type again.

Being mostly at BAS C. if you

have been a better option. Overal, the package factioned wear aithough naticed the system had been unichow weaked A warm tese (5) 5-64238) wouldn - work and my own montor could not be lised with the cassette in place and thres at \$1000 i. An improvement on South BASIC bulland. Unought out; The author appears to have tried. to cram in as much as possible rather than keep a bulance. A good product, I you use BASIC ラ only, but too highly priced.

9년에<br>7월의

districtions. ease of use. araph cs. value for money

r 43

**Bel Graph 32K BBC £14.89** 

Bel Tech Stanmore Ir astrial Estate Bridgenorth WA15 SHP

fleuble graph d'awleg program meant for serious Social onal or business uses There are many options including the graphy barcharty, hangrains, pie charts besides fa y comprehenive function plotting restrict. The programcan accept and store up to four sets of du a of which one can be lime related and plotted Bacording y

The data can be entered from: the keyboard from a previous y value for money stured file or even generated by the function you specify. This gives you a great range of options which are very vacable. Each set of data can have up to

2 values. The ability to label each set of dain is useful. There is also an Epson screen dump, or the disc version at least, which produces very pieasant residis. There are some problems however. One causes the data to be badly formaned, averlapping til places, and the other prevented me from platting a rine **PINING AD CITAL** graph at al. . message every time, a miven t yet had the to send in the user registration and give them my problems. Disc version £16.45  $D$ 

TES FACILITIES.

ease of use

graphics.

beginning you have to wait. rouple of seconds for he program to adjust all the lettersh That's ast for one letter and, list to put you off, it pings every lime. I then tried repaire and Jearch, Up came a Syntax Littor I typed CTRI D by mistake. Systax Error Op pany becas one. I fost a whole rext for no apparent reason. Hharmor, There is a distinct lock of erious software for the Oric bul I make research any software bouse has the nerve to market a program of this quality. Avoid tke the plague. 5.5 50\*

 $.0%$ 

 $10^{0}$ 

 $Q<sub>0</sub>$ 

**TISET ACT LITTLE** have of avetisplay. ratue for maney

**N.J.P** 

ď.

70%

8574

90%

 $60*1$ 

ak.

### **Picture Book Oric £4.95**

### Softbacks, PO Box 257, Watford WDI HO

Very young chadren can build uppictures by typing in the names. of fam iar objects and seeing the child's point of view, P ctare Book is an exciting new way of making pictures rather than a spelling practice. This is writing and spelling on the right. perspective. Or at least, that a idea belund th's program.

**Icchnically** this program is very good compared with other educational, usually written by leachers who know the subject but do not know how to

program. One graphics are used. wed and it is well foot-proofed. There is facility to SAVE and LOAD pictures created using this. program.

I do agree that writing and spelling are simple means of enab mg the child to do winething he or she wants, as the inlay card says. But waether a chold who is visiblearning to spell words such as ' TOY is capable of LOADing this program and name the CWERTY acyboard in another matter.  $55<sub>1</sub>$ 

100%

**MIN's** 

90%

**MIPs** 

![](_page_15_Picture_552.jpeg)

大伙

### **Reading Aid 2 48K Spectrum** £17.19

 $\mathbf{Q}$  is a set of  $\mathbf{Q}$ 

James Nisbet & Co. Digwell PI, Welwyn, Herts

This second in the senes of Meatures of introductory SCREENS with identical, and equaly abysmal, screen presentatron.

Because you can read, you probably aren't aware how complex it is. If your child has problems, if can be frustating to liv to help because you don't anderstand why they can't do it. properly. This may belp by but dring some clues we use when reading.

Although we were taught to sound the feirers' we don't low because we use clues to read. quickly. Many children find this a de ficult process and this series

will help diagnose which chief are causing problems Some clues are a sthers are not No. it's not a mistuke, just an

exmple of the "cloze technique used. Can you supply the missing. word As in Aid 1, the child types a response and, if correct, it floats into post too. No fuss in made of incorrect responses, They are recorded to be printed out by an adult.

Among the items dealt with. word forms, thyme clues, anticipation, viniar consoliant biends and endings. Sad's price and ummaginative presentation inside **DM.** this iess dum a best buy-

![](_page_15_Picture_553.jpeg)

![](_page_15_Picture_17.jpeg)

![](_page_15_Picture_18.jpeg)

Scisoft 5 Minuter Gdny, New horpe, Fustwood, Notts.

well packaged, unpressed; locamented suite of program designed for students of 13 piat and dimed at O-level and CSE gur pater Audaes

It features flowcharts, CESIL in mandaction to machine angoage), angle gates, Duthlables, Karnaugh maps, bases and a logic processor. Each is aphically thus<br>trated and ccompanied by enough BI LPa to drive you toad if you! Spectrum is amplified!

None of the programs car ctually teach its subject, though he manual hesps. It will, towever, show up areas in which ou are weak and give pointers. n effect you are asked to espond to prompts and the omputer will draw the flowebart, print the triab table, goodlate the number in base 9 of show the logic system you've designed Perhaps the most valuable eature is the built in revivoin dvice which considers how long fou have until your exam and m ors suitable revision for you, Add to that a bailt a mock ham complete with grade st mator, and you have a really first ciass Diach uncar-A useful package, but some getions are deflicult to mad and here is still some poor errot rapping of user input. D M.

## What will they learn **from these?**

Your computer as a teacher.<br>Our experts explain how these<br>five measured up

**Reading Ald 1 49K Spectrum** £17.19

James Nisher & Co., Digwell Pl. Welwyn Herts

Devigeed to identify specific eading problems - reversing firery and subst futing one word or another **this sombre** poking double tape package of hght programs seems to be limed at teachers ratuce that barents.

Comprehensive notes for the teacher supervisor' detail the entemes used and the options aclothing the facility to print and malyse the user's problem. Brief heation is made of the need to ask to the user about the esponses.

Basically ventences are shown th gaps and the child types it one of the two options lapst udy error trapped and, if th

**PSIFBCHOUS** ase of use. d spary. raite int money **Story Book Oric £4.95** 

Softbacks, PO Box 257, Watford  $WDIHQ$ 

> The in/ay card describes this as a hallenging game that develops rading sailis

When the program is run in deplays various options. If the child chooses option 1 recreate wory at this point, a tiory will be displayed except that all the letters are replaced by underscore characters. The child most guess the words to the story If he she gets totally stuck, the word can be revealed by pressing "2" When the whole story has been guessed and the heip facility has not been over used, a tune will be played in three-part harmony? The program has facilities to create stories and SAVE for later use. Obviously, the parent can type it a proverb or a story and SAVE it on cassette.

Technically, this program is well written, foot-proofed and has many useful options. If a story is long, the omy clue is the M. panctuation and the game becomes rather like a wid guessing game. But it is fun to play and a child could learn a preverb or two.

It s better than a lot of the supposedly educational software available for the Oric today  $S\$ 

instructions case of use **dispiav** va.ur for money

word is correct, it wonds its way into the gap with BEEPs At incorrect response fails through and the user is expected to my **lign** n

I'm not a great believer in dressing up a educational prog amy as space games, but do feel on active screens an important This is about a haractive as a tax return and, for parents, of questionable use, There's not much point it hagnosing what a problem is a you don't know how to cure it The programs won t do that and It this price, a school wound have to be well off to conside  $L.M$ 

**ROOM Instructions** 809 base of use. TIP display  $40<sup>4</sup>$ made for money

تعلقه

¢.

1.0円

80气

80年

75%

90%

我师

95%

 $90%$ 

÷

![](_page_16_Picture_0.jpeg)

## IE PUNTERS COMPUTER

COURSEWIMMER allows you to use the power of your computer to get the edge on the toolomaker The program contains a database full of detailed information on all English and Scottish flat courses. The ten leading tramers and jockeys, and effect of the draw for different weight carried<br>and race length is detailed for each course. This information can be displayed on the screen for reference at any time.

COURSEWINKER can be used in two modes - guids mode requires only the starting price and results of the last three outings (as found in any newspaper) for each runner. Extended mode allows detailed analysis of the following factors

Recent form and starting price **ID** Weight carried and Race length

NEW

Trainer and jockey form for the course The check of the draw and of the going

\* Also included in the package is a ublity which calculates the returns on any single or accumulator bel win or place tax paid and deducted

Avaiable for SPECTRUM 48K) 88C (8). COMMODORE 84 DRAGON APPLE It He ATAR! 48K) Price £12.50 all inclusive

### OD FSWIN THE ULTIMATE POOLS PREDICTION PROGRAM

PODLSWINNER is the most sophisticated pools prediction aid ever produced. It comes complete with its own massive database

Fully menu drived Simple to use, yet very powerful<br>Predicts SCOREDRAWS DRAWS, AWAYS and HOMES

Selec Software guarantee that POGLSWINNER performs significantly better than chance. Your prospects of dividends and perhaps & jacipor are preatly enhanced

POOLSWIRNER automatically calculates the league tables as the season progresses. The tables for any division can be displayed for reference at any time

THE DATABASE supplied with the package is the largest available - over 20000 matches (10 years league (pothall). The database automatically updates as results come in, allowing the program to adapt to recent changes in patterns

POOLSWINNER is for use with English and Scottish league malicnes, or cup matches between league sides. The program can be used for all luture seasons

The package is complete with program, 20000 match database, and detailed instruction bookiel Available for SPECTRUM (48K), ZX81 (16K) 88C (8) COMMODORE 64, DRAGOM APPLE H/Ma

ATARI (48K) Price \$15.00 all inclusive

Immediate dispatch (return of post)

**SELEC SOFTWARE** 37 COUNCILLOR LANE, CHEADLE, CHESHIRE 061-428 7425

![](_page_16_Picture_21.jpeg)

## Are you spending<br>more time loading ir comput n ustr

![](_page_16_Picture_23.jpeg)

### The Challenge Research Dedicated Cassette Machine makes light work of the heaviest loads

Saving a program, or loading your computer, with an ordinary domestic cassette recorder can be a haphazard, time consuming and frustrating business

Not so, however with the Challenge Research 836. Fully compatible with most home computers, this machine ensures successful, trouble free loading every time

To ensure complete reliabil ty and compatibility we individually test and align each machine before despatch

Operation is simplicity itself - there s no need to disconnect any leads to load or save - even on the ZX81 or Spectrum Special features include output level LED's. DIN socket and a tape counter and for sound enhancement we offer a

\* Pick your own team for each match, \* As many seasons as you tike \* Managerial ratina  $\star$  7 skill levels  $\star$  Save game facility

> \* ZX81 Chart Home Computing Weekly 18 63 and 1183

Comments about the game from press and our customers. FOOTBAL MANAGE sime between the seen on the redevelopment of the transfer of the properties of the properties of the properties of the content of the content of the december of the december of the seen of the content of th

### from software stockists nationwide, Inc. 62

kkilc'he Games

KCMACHE-HL

![](_page_16_Picture_235.jpeg)

Decient For urgent stocks send your heaged notepaper direct to our gadress

beep-amp option

The pnce is just  $\epsilon$ 32.20 inclusive of VAT post, packing and a 12 month guarantee (£36.95 with the beep-amp option)

Please allow 14 days for delivery If you are not delighted with your Challenge 836 simply return it within 7 days and we will refund your money in full

Compatible with Sinclair 2X81, Spectrum, Dragon, BBC A. or B. ORIC. Electron and LYNX

### **CHALLENGE RESEARCH** A DIVISION OF A É HEADEN LTD

218. High Street. Potters Bar Herts EN6 5BJ. Tell Potters Bar 44063.

![](_page_16_Picture_236.jpeg)

HOME COMPUTING WEEKLY 1 May 1984 Page 17

![](_page_17_Picture_0.jpeg)

Page 18 HOME COMPUTING WEEKLY | May 1984

![](_page_18_Picture_0.jpeg)

PETTIGREWS DIARY **27.95 NORTH SEA OIL 45.75** (Dragon, BBC, Electron) (Dragon) Paree Part 90K adventure taking you from the serene Oxfordshire countryside through bustling London streets, to an epic journey through Europe. Superb family entertainment filled with intrigue, action and suspense-"Pride of place for the most original and entertaining Adventure it's got to be value for money" Computer and Video Gances tash enture supplement)

£5.75

Equip and run your own North Sea Oil rig – allocate<br>your resources, then nuvigate your supply vehicle,<br>supervise drilling operations, and operate the platform until you have collected 100 million dollars.

### **EMPIRE** (Dragon, BBC, Electron)

£6.95

### **Exciting game of strategy with eight levels of difficulty** Destroy the evil Empire before it conquers the world-

Played on a world map

"This is a terrific game — visually attractive and highly addictive" Home Computing Weekly

MYSTERY OF THE JAVA STAR = £7.95 DEALERS! Phone us now<br>(Dragon, BBC, Electron) = 00.01-514 4871 for our comprehensive catalogue<br>an expeditum to the South Seas to discover the secrets of the comprehensive catalogue<br>18th cen challenges and interesting facts

### **JERICHO ROAD** (Spectrum 48K)

A challenging adventure set in biblical times with twolevels of play. Set in Southern Israel in the 1st century, the player must survive the vigours of Roman<br>occupation and cope with the perils of religious persecution Ideal family entertainment.

![](_page_18_Picture_15.jpeg)

AVAILABLE NOW AT ALL GOOD STOCKISTS ( Selected titles available at W H Smith and larger branches of Boots) or by MAILORDER (send<br>cheque/PO) from SHARDS SOFTWARE, 189 Eton Road, Hord, Essex 161 2UQ, or telephone through you

![](_page_19_Picture_0.jpeg)

![](_page_19_Picture_1.jpeg)

Manic Koala

![](_page_19_Picture_3.jpeg)

![](_page_19_Picture_4.jpeg)

上長

 $3 - 1$ 

图 4

T.

Ms Hortense

All games above were designed and created using 48K Spectrum HUŘG

![](_page_19_Picture_7.jpeg)

 $\overline{\phantom{a}}$ 

長良

ミッシュエヌ

The H.U.R.G. competition offers you over £3,000 of prizes for your game designs without the need of any programming knowledge! Only H.U.R.G. gives you the chance to earn royalties from programs based on your ideas — it's the easiest way to join the software revolution without having to learn how to program!

But you will have to hurry to win the £3,000 prize as the competition closes on April 30, 1984. It's so easy you owe itto yourself to enter your game ideas. Games will be judged on the basis of originality, graphics and playability. Further details are available with every copy of H.U.R.G.

H IGH LEVEL — requires no programming skills — simply design the shapes you want, and H.U.R.G. will animate them. into the most amazing on-screen action you've ever seen. Choose any setting for your game, from mazes to outer space or sinister caverns — the only limit is your imagination.

SER FRIENDLY - H.U.R.G. will lead you through a series of easy-to-follow procedures, ending in the creation of a game that is as wild as your imagination

Whether you want to share your game ideas with the world at | large or just with your friends and family, H.U.R.G. is the game design progam for you. At last, the games you imagine can be the games you play!

R EAL TIME - You can see exactly what you're creating at all times. Every game has hundreds of variations, and you can change its features at any time. You can speed up the action, change the size of the characters and even make them more vicious — it's all up to you; and you can see it all on-screen immediately.

G AMES DESIGNER - H U R G enables you to design and store the games you create on cassette and play them later using H.U.R.G. as the control program. It's the one program you will never tire of.

Now you can create all the stunning arcade effects on your 48K Spectrum that up until now have only been available to professional software houses

COMPENAND NEWSLE

EXTENDED TON

JUNE NOED TO

 $\iota_{\ell}$ 

![](_page_20_Picture_623.jpeg)

![](_page_20_Picture_624.jpeg)

'Access orders can be telephoned through on our 24-hour ansafone (01) 858 7397.

Postcode

![](_page_20_Picture_21.jpeg)

![](_page_20_Picture_22.jpeg)

![](_page_20_Picture_23.jpeg)

### Orders to: Melbourne House Publishers 131 Trafalgar Road Greenwich, London SE10

Correspondence to: Church Yard Tring Hertfordshire HP23 SLU

All Melbourne House cassette software is unconditionally guaranteed against malfunction.

Trade enquiries welcome.<br>Pease sent me your free 52 page catalogue

Pease end me

![](_page_20_Picture_625.jpeg)

### COMMODORE 64

### Guttong **Gotton Sord M5 £23.95**

Computer Games, Goldings Hill, Loughton, Essex 1G10 2RR

You play the part of a railroad<br>bunder. First you have to lay<br>tracks to the station and then<br>drive the train through the<br>stations.<br>The screen is divided into 24<br>blocks, one of which is empty,<br>exactly like sliding block puz

edge of the screen, to go on to<br>the next screen. There are enemy<br>trains which try to crash into you<br>but, but by manipulating the<br>tracks, you can make them crash<br>into each other.<br>The graphics are very nice and<br>sounds very i

![](_page_21_Picture_429.jpeg)

**Step Up**<br>Sord MS £23.95

snake that feeds on frogs whilst avoiding rocks and the electrified fence. Also, as Snakey grows he restricts his own movement. The path, Graphies<br>snake is very colourful, sound is boring,<br>movement is fast and key. To conclude

**Exposes is solution** is fast and key. To conclude, not a bad response is good. In the tany package, second game could memory of the standard M5, it have been better 5.5, even has a joypad option and difficulty levels ins incuity levels<br>The second game is rather playability disappointing in comparison, graphics<br>The blurb says that in the year value for money

of the dreaded Oasys Squadron. You, as the commander of the<br>
17th zone Defence Battalion, must prevent them from destroying your ship and overmaning year section of the galaxy, and so on Seands Snakey is a typical snake game Well, at's a simple vertical a system of the where you control a hingry serol ng game. Your ship at the went, it's a simple vertical<br>and right. By pressing 1 or<br>the artack button you can clear at<br>the artack button you can clear at<br>path. Graphics are simple and

To conclude, not a bad

W.

пледа в основ гезерия maiden

O Bono is a simple vet addictive game. Your man starts at the top of a pyramid of cubes. Using four arrow keys to control. his diagonal movements he mast travel across all the cubes which changes their colour to cyan. He<br>is pursued by a spake which will<br>take one of his lives if both land<br>on the same cube together. After the first screen each cube must be visited twice. In subsequent<br>sereens this number increases. If you've a black and white TV,<br>numbers can be shown on the<br>cubes to indicate colour changes. J.W.

RO帧 instructions. playab ity. 机所 **75%** graphics. va.ue for money 100听

N.N.

'Computer Games, Goldings Hill, Loughton, Essex 1G10 2RR

The instructions explain that you<br>
sump over the obstacles or evade<br>
them with your barrier, get to the<br>
top and escape with the friendly<br>
LFO before your energy runs<br>
out. You control a cute titue<br>
figure and make him cli

frustrating as you lose your three<br>lives in a matter of seconds. But<br>if you persevere, you wid<br>eventually get to the top to get<br>rescued by the UFO, then there's<br>the next screen where there's<br>even more spiders, mice,<br>monste

but hardened arcade players could do worse than buying this highly original game.

2010.<br>'The second game I managed to win, but at its end the board<br>disappeared and 1 was informed<br>my score was now one, meaning I had won one game. Scoring itt The original game is done on a<br>points system, the most being<br>awarded for a backgammon<br>Dmitting this seems very strange. The<br>intertentially as the program<br>includes an option to double.<br>On my third attempt every-<br>thing was j 'Needs Extended BASIC,

## For the fun of it...

**Build a railway, play** james in by our review panel

### Quasimodo/ **Q Bono**<br>TI-99/4A £8

Stainless, 10 Alstone Rd, Stocks port, Chesnire

Here a two Extended BASIC gaines for the high scorers? among us. Each is loaded tepara ely. Quas modo reque es the use of a joysuck, but Q is for

for the policy of the service of the five in New York the five<br>it in Quasimodo you have five<br>lives with which to survive as many screens as you can Hoging bells at the way" The purpose is to rescue damsels on diviess On each of several screens you run and jump a ing a brick wali. Hazards to avoid are combinations of arrows, cannonballs and holes in the wall. Points are scored for

instructions<br>playability<br>'graphics<br>"value for money

Shakey/ **Barrier Attack Sord MS £8.95** Computer Games, Goldings H II,<br>Loughton, Essex IG10 2RR

![](_page_21_Picture_430.jpeg)

★→★→★

### **Backgammon TI-99/4A E7**

Not Polyoptics, from Stainless, 10 Alstone Rd, Stockport, <sub>H</sub><br>10 Alstone Rd, Stockport, <sub>H</sub><br>Cheshire

This opportunity to chislenge the<br>
(T) was greeted enthusiastically<br>
by our household, but we were<br>
soon to be disappointed.<br>
The program contains options<br>
to either play against the<br>
computer or another player<br>
During the

JW.

60%

50%

50%  $80%$  **THE REA** 

![](_page_22_Figure_0.jpeg)

Starting Ct.

PRICE BUSTER!<br>£3.95 EACH<br>THAT'S ALL YOU PAY FOR THE UNEXPANDED VIC-20<br>THE BIG 2<br>BOUNTY HUNTER & GOTCHA<br>(BY JASON SLATER) & 2 GAMES FOR THE PRICE OF ONE<br>
MANIA! & CRISS CROSS CRAS.S.H<br>
FOR THE COMMODORE 64<br>
Spritey Graphics Utility<br>
COMING SOON!<br>
HOCUS POCUS<br>
METEOR STORM<br>
S.A.S. ATTACK MICROMICON Software<br>53 WARRENSWAY<br>WOODSIDE TELFORD<br>SHROPSHIRE TF7 50D Cheques/POs payable to the above

wargaming? Get Military Modelling magazine and find out how your micro can lead you into a whole new world of combat. AT YOUR HISAGENT

![](_page_22_Picture_2.jpeg)

![](_page_22_Picture_3.jpeg)

Tel: 588073

 $M_{\rm bol}^{-2}$ 

HOME COMPUTING WEEKLY 1 May 1984 Page 23

### **Listing for Pyramid**

Final the 1 REM 2 REM 3 REM \*\*\*\*\*\*\*\*\*\*\*\*\*\*\*\*\* 4 REM  $*$   $*/$   $P$   $Y$   $R$   $A$   $M$   $I$   $D$   $*$   $*$ to escar 5 REM \*\*\*\*\*\*\*\*\*\*\*\*\*\*\*\*\*\*\*\*\* 6 REM 7 REM \*\*\*\*\*\*\*\*\*\*\*\*\*\*\*\*\*\*\*\*\*\*\*\*\* 8 REM# S. ROGERS 9 REM\*\*\*\*\*\*\*\*\*\*\*\*\*\*\*\*\*\*\*\*\*\*\*\*\*\*\* 10 PAPER0: INK7: CLS 20 PRINTCHR\$(20); CHR\$(17); CHR\$(6) 27 RESTORE Mouldfi **30 GOSUB 3000** 40 GOSUB 3540 45 X=4: Y=25: MX=23: MY=8: BO=8000 47 CLS 50 PLOT20.2."1k" 60 PLOT19, 3, "ljjk" 70 PLOT18.4."! k" 80 PLOT17,5, "1j %% jk" 90 PLOT17,6,"1j jk" 100 PLOT16, 7, "133 isix" 110 PLOT16,8, "1  $j \mid k^n$ 120 PLOT15, 9, "15 - jik" 130 PLOT14, 10, "ljjjjij" Lik" 140 PLDT13, 11, "lj jjj 150 PLOT12, 12, "1 J J J J 160 PLOT12, 13, "13 3" (33) k" 170 PLOT11, 14, "1jj j j jk" 180 PLOT11,15,"1jj ijjjjj jjj j 190 PLOT10, 16, "IJJJ JIJJ JJJ (  $\textbf{j}\,\textbf{k}^{\,\text{n}}$ 200 PLOT10,17,"ljjjjjjjjjjjjjjjjj jk" 210 PLOT9,18,"1 jj<br>
220 PLOT8,19,"1 jjj<br>
230 PLOT7,20,"1 jjjji jjjji jji k"<br>
240 PLOT6,21,"1 jji jjjijjjjijji jjk" 250 PLOT5,22,"Ijjjjjj j<br>260 PLOT4,23,"Ijjjjjjj ji d dik"  $j$  ik" 270 PLOT0,24," state and state and some **Contract Contract State** 280 PLOT26, 25, "j 300 PLOT27, 0, "BONUS"

Here's a treat fo  $-$  two games t you emerge wea **Pyramid? And** the deadly atte **Spikef** 

**IIMG** 

eat t

![](_page_23_Picture_3.jpeg)

 $\rm J\,k^{\,\rm H}$ 

### **ORIC PR**

```
305 PLDT27, 1, "SCORE"
 310 PLOT27, 2. "LIVES"
 312 PLOT32,0,STR$(BO)
 315 PL0732,1,STR$(SC)
 317 PLOT32,2,STR$(LI):K$=KEY$
 318 IF BD=0 THEN 1800 ELSE BD=80-25
 319 PLOTX, Y, " "
 320 IFSCRN(X-1,Y)=105 THEN SC=SC+150:D=D-1:X=X-1:GOTO4
øø
 330 IFK$=CHR$(8) AND SCRN(X-1.Y)<106 THEN X=X-1:60T040
ø
 340 IFSCRN(X+1,Y)=105 THEN SC=SC+150:D=D-1:X=X+1:60T04
ØØ
 350 IFK$=CHR$(9) AND SCRN(X+1,Y)<106 THEN X=X+1:GOTO40
ø
 360 IFSCRN(X,Y+1)=105 THEN SC=SC+150:D=D-1:Y=Y+1:GOT84
20
370 IFK$=CHR$(10)AND SCRN(X,Y+1)<106 THEN Y=Y+1:GOT040
ø
380 IFSCRN(X,Y-1)=105 THEN SC=SC+150:D=D-1:Y=Y-1:GUT04
ØØ
```
Page 24 HOME COMPUTING WEEKLY I May 1984

### **GRAMS**

keys

sin to

Ie...

1e

Oric owners ı type in. Will ithy from the<br>an you avoid<br>htions of the<br>sh?  $EPRIET$ IFK\$=CHR\$(11)AND SCRN(X,Y-1)<106 THEN Y=Y-1<br>IFX\$=CHR\$(11)AND SCRN(X,Y-1)<106 THEN Y=Y-1<br>IFX<=1 THEN GOSUB 2000<br>PLOTX,Y,"h"<br>PLOTX,Y,"h"<br>PLOTX,Y,"h"<br>IFMX/X AND SCRN(MX1,MY+1)<106THEN MY=MY+1:GOTO510<br>IFMX/X AND SCRN(MX1,MY)<1 520 IFSCRN(X.Y)=33 THEN 1900 PLOT9,14,CHR\$(142)+" CONGRATULATIONS"<br>PRINT: PRINT"YOU HAVE GOT "L" PARTS OF THE LEBASI"<br>PRINTSPC(14)"TREASURE": WAIT100<br>GOTO4S<br>CLS<br>PRINT"YOU HAVE NO MORE LIVES LEFT": PRINT<br>PRINT"YOU HAVE NO MORE LIVES LEFT": PRINT<br>PRINT"

![](_page_24_Picture_128.jpeg)

HOME COMPUTING WEEKLY 1 May 1984 Page 25

### **ORICP**

DATA 12,18,12,15,12,20,34,51<br>DATA 2,10,14,10,2,2,7,7<br>DATA 63,63,63,63,63,63,63,63,63<br>DATA 32,48,48,54,63,63,62,62,63<br>DATA 1,3,3,7,15,31,31,63<br>DATA 1,3,3,7,15,31,31,63<br>DATA 4,4,31,4,4,4,14,31<br>SC=0:LI=3:D=4<br>N\$="HERE WE GO AG **Pyramid** by Sean Rogers You have just had the misfortune of being transported to the inside of a pyramid from which there seems to be no escape How it works<br>
10-27 set colour, turn off caps,<br>
cursor and key-click, reset<br>
DATA pointer<br>
30-40 branch to user-defined<br>
graphics and instructions<br>
45 sets variables 3580 PRINT"THEN ON EVERY 8000 POINTS YOU NEED": PRINT<br>3585 PRINT"ONE EXTRA KEY UNTIL YOU NEED ALL 7.": PRINT 318-420 move you around<br>screen, check for keys, plot<br>you on screen<br>430-530 move monster and<br>check if you have been killed<br>1800-1940 routine for when<br>bonus runs out and for when<br>the monster gets you<br>2000-2090 check if you 3590 PRINT"YOU THEN GO TO THE ROOM AT THE TOP":PRINT<br>3600 PRINT"OF THE PYRAMID TO GET A PART OF THE":PRINT<br>3610 PRINTSPC(11)"LEBASI TRESURE" PLOT13,26,"PRESS A KEY" 3630 GETA\$: RETURN Listing for Electric Ecl 2600-2630 routine to see how<br>many keys are needed 1 REM ELECTRIC EEL by Simon Overy<br>20 TEXTICLS:PAPER1:INK0<br>21 PRINTSPC(50);CHR\$(4);CHR\$(27);<br>21 PRINTSPC(50);CHR\$(4);CHR\$(27);<br>23 SOUND1,37,0:SOUND2,75,0<br>23 SOUND1,37,0:SOUND2,75,0<br>24 PLAY3,0,1,4000<br>24 PLAY3,0,1,4000<br>24 PLA 3000-3170 user-defined graphics 3180-3190 more variables 3540-3630 instructions You must run around and collect the required number of keys and then make your way to the top to get a part of the Lebasi treasure. Do this as fast as possible and you'll get a good bonus. By the way, watch out for the monsterf Main variables<br>X,Y your position<br>BO bonus<br>LI lives<br>SC score<br>MX,MY monster's position

```
FORI=19T024:PLOT1,1,21:NEXTI<br>PLOT2,19,"SCORING:-"<br>PLOT9,21,"The deeper the better!"<br>PLOT2,23,"ARROW KEYS TO MOVE"<br>PLOT1,25,"Hit any key for a swim...<br>FORI=1TO15:SOUND1,T(I)*10,0<br>SOUND2,T(I)*100,0:SOUND3,T(I)*200,0<br>PLAY 7,0
                                                                                                                                                                                                                               : GETK*
```
Movement is by the cursor keys. The pyramid might look a bit like a Christmas tree, but I needed the space. When your bonus drops below 1,000 the fourth dignt will stay at 0 and so on. This will make it harder to notice when your bonus is low Hints on conversion PLOT in Orie BASIC is the same as PRINT AT The Oric uses an  $8 \times 6$  grid for user-defined<br>graphics compared with the  $8 \times 8$ <br>of most other computers.

Page 26 HOME COMPUTING WEEKLY 1 May 1984

### **CRAMS**

![](_page_26_Picture_60.jpeg)

![](_page_26_Picture_2.jpeg)

```
2260 PLUINE (11,11,11,011 (11,21,22)
5270 X=INT(RND(1)*35)+2:Y=INT(RND(1)*22)+3
5280 IFSCRN(X,Y)<>32THEN5270
5290 MF(II,1)=X:MF(II,2)=Y:PLOTX,Y,91
5300 IFEB>3THENEB=EB-3
5320 II=0:DOKE630,DEEK(630)+350
5330 RETURN
5500 K=ASC(K$)
5510 IFK=8THENEX=-1:EYA0
5520 IFK=9THENEX=1:EY=0
5530 IFK=10THENEX=0:EY=1
5540 IFK=11THENEX-0:EY= 1
5550 RETURN
5700 EP(EF, 2)=EP(EF, 2)+1
5702 TT=DEEK(630): GETK$: GOSUB5500: DOKE630, TT
5703 EP(EF, 1) = EP(EF, 1) + EX
5705 EY=0: 0X=0: XC=0
5710 RETURN
5800 IFEP(EF, 2)=2THEN5700
5805 SOUND1,1000,0:SOUND2,300,0:PLAY3,0,1,2000
```
### **ORIC PROGRAMS**

![](_page_27_Figure_1.jpeg)

![](_page_27_Picture_331.jpeg)

![](_page_27_Picture_3.jpeg)

Set a rest or a quiz seem foreign. N. M. Ye a sta sovenprist purpose program which holds +0 se's of O words for 45ch dres-Spectrum version Agame can be played at he end of he est hat only the child chiains an gh score. A versa ule and useful program which can be used in all side a poddem a seke toman and even at parties. The Spectrum

**STRA MINT-STATISTIC** 

sophistic ated programs studing some mail hime code and most of a

**PACK A** Space and Mountains

**FACK B** Son and Pyramida

48K machine

Themes 2 Programs.

PACKAGES FOR PUPILS STUDYING FOR<br>
PACKAGES FOR PUPILS STUDYING FOR<br>
EXAMINATIONS<br>
All the programs have been produced by very<br>
experienced teachers They all contain problems to be<br>
solved on the mayor themes of the very ex wy abuses Wherever possible he problems rostain randomated dat it in that the programs can be used their sud<br>time again with interstating benefit. Most parties and contain<br>eets of martiple choice questions typics, of those found in<br>exam nation papers. Complete with a c

**CHEMISTRY** 

Two programs (un of problems) Gas Laws Moverity Trirations Mysrery Compounds etc. 3 sets of

![](_page_27_Picture_13.jpeg)

Problems with random data on Argebra Equations Functions Areas Perimeters and Volumes Book of actes Hittle on **Revision** A raa, must for an children

**MATHE PART I** -

**NEW** 

MATIMEPARTS -----

A sense of programs designed to complement PART | Problems w. b rendom data on Proportions Petcentages, Differentiation integration Trigonomerry Book of notes Hindi on revision

![](_page_27_Picture_17.jpeg)

Page 28 HOME COMPUTING WEEKLY 1 May 1984

![](_page_28_Picture_0.jpeg)

![](_page_28_Picture_86.jpeg)

![](_page_28_Picture_87.jpeg)

HOME COMPUTING WEEKLY I May 1984 Page 29

### **TI-994A SOFTWARE**

Two great games for the unexpanded TI-99/4A

### PILOT

£5.95

A great new flight simulation game for one player. Options for take-off, landing or in flight. Graphics display of landing strip, terrain map, instrument panel. Full instructions included. Graphics and sound

### **TI TREK**

£5.95

Defeat the Klingon invasion fleet. Includes S skill levels, graphics quadrant display, 8 x 8 galaxy, phasors, photon torpedoes, long range scans, and much more Full instructions included. Graphics and sound

### TEXAS PROGRAM BOOK

### £5.95

VS programs readyto type into the unexpanded TI-99/4A, including 3-D Maze, Lunar Lander, Horse Race, Invader, Caterpillar and many more

Send cheque or P O. or telephone with Access/VISA for immediate despatch. Please add 50p p&p to orders under £10 Orders over £10 post free

![](_page_29_Picture_12.jpeg)

**APEX SOFTWARE** Hastings Road, St Leonards-on-Sea, E Sussex TN38 BFA Tel Hastings (0424) 53283

![](_page_29_Picture_14.jpeg)

 $\pm 5.0$ 

## **THE OMEGA RUN The Last Flight** to Armagedon

![](_page_29_Picture_16.jpeg)

EXC TING FLIGHT SIMULATION GAME

![](_page_29_Picture_18.jpeg)

### **U.S. SCENE**

## **Sales slow for IBM** micro

Let's start this week's column with a few items of general interest. On a seemingly contradictory note, IBM has announced that it expects to increase production of its personal computers by about 300 per cent this year. At the same time, dealers selling the new PC jr. have stated that their sales have been running far below expectations. I feel the main reason for this is a contradiction between the price of the unit and its capabilities.

For obvious reasons, IBM did not want to make the machine compatible with its big brother the PC. Yet most dealers feel that they could sell lots more of the machines if they came with a better keyboard, more memory expansion capability, and a second disc drive. With all these limitations, coupled with an over-\$1,000 price tag, the machine seems to be suffering from a confusing market image, Business users look to it to be used as a small business computer, yet the Apple IIe or the Kaypro (to cite but two examples) cost less while offering more. On the other hand, in its most basic form, the machine is still very expensive and limited in performance compared with other units designed for use in the home.

Apparently IBM has loads of the machines awaiting shipment in various warehouses. In order to improve sales, some dealers have been discounting jr. systems as much as \$300 down from the \$1,700 list price, and including up to four free software packages. Other dealers are offering the \$669 machine (in its most basic form) for free if the purchaser buys a complete system. It appears as though IBM is waiting to let the marketplace decide into what niche the machine will fit, and is also waiting to see what sort of software will be developed for it. This is no surprise as this is exactly the same approach it used when the PC was debuted

One thing is for sure: with such a fabulous marketing budget and the name IBM behind it, the firm need not produce the best product in order to survive. We shall certainly see what happens.

![](_page_29_Picture_25.jpeg)

I always wanted to know exactly how much money schools were spending on computers - and now I have a fairly good idea. A recent study, called Microcomputer Hardware and Software in the El-Hi Market, 1983-87 has just been completed by Knowledge Industry Publications, of White Plains, New York, The Elstands for elementary and the Hi stands for junior and high schools, by the way. Among other interesting statistics, we learn that these schools bought \$448m-worth of microcomputer equipment last year of which only \$38m was spent on software Schools purchased about 180,000 microcomputers, bringing the total in use to approximately 400,000. The study guesses that this cumulative total could rise to as much as 2m units in use by the end of 1987. Apparently more than two-thirds of all schools have at least one desktop computer. So what is in use? Apple, Radio Shack (Tandy to you), and Commodore supplied 87 per cent of all computers purchased by schools last year. No surprise there, I suppose. This study, by the way, did not mention either the number of items or the dollar value of computers and software that has been donated to schools. Now that would be an interesting statistic!

![](_page_29_Picture_27.jpeg)

### **SPECIAL OFFER FOR TI-99/4A WAREAS**

FREE FULL 16K BASIC FULLY GRAPHIC AND TEXT ADVENTURE BUY ANY OF THE GAMES LISTED BELOW FROM US MAIL ORDER BEFORE 30TH APRIL 1984 AND WE WILL GIVE YOU A FREE GAME. (TI-99/4A) DUE TO POPULAR DEMAND THIS SPECIAL OFFER NAS BEEN EXTENDED TO 7TH MAY

**ADVENTURE MANIA**, ease no connand module meeting is as H.C W. GAVE THIS FULL GRAPHIC AND TEXT ADVENTURE 4 STARS CAN YOU DISCOVER THE ULTIMATE QUEST IN THIS SPECTACULAR MISSION 130 LOCATIONS: **MANIA.** MASIC NO COMMAND MODULE NEEDED! £5.95

HIC WI GAVE 5 STARS AND SAID IT WOULD CERTAINLY BUY MANIA. FULLY CRAPING AND TEXT ADVENTURE, CAN YOU SURVIVE IN MANIA AND ESCAPE TO THE CORRIDORS OF TIME.

LIONEL AND THE LADDERS @\TEMO@OBAS\Q **1795** THE VERY BEST FULLY ANNMATED SPRITE GRAPHIC ADVENTURE YOU HAVE EVER SEEN ON YOUR TH99 AA HELP OUR HERD LIONEL AS HE JOURNEYS THROUGH THE LABYRINTH IN SEARCH OF HIS CAPTURED PRINCESS (BUT MAKE SURE HE DOES NOT GET CAUCHT BY THE SUNS) OF MARS THE SHADES OF WRATH OR THE DEATH STARS LIONEL WILL CAPTIVATE YOU WITH HIS STYLE SEE OUR HALF PAGE ADVERTISEMENT IN LAST WEEK SISSUE OF HOME COMPUTING **WEEKLY** 

Gemea to remamber From **NTRIGUE** SOFTWARE

SEND P O / CHEQUE TO

**Control of Control of Control** CRAMBROOK ROAD TENTERDEN KENT TIKSO SUJ WE WILL SEND YOUR CAMES BY RETURN POST FREE DEALER ENQUIRTES WELCOME TEL 05806 4726

That's all for this week.

Bud Izen, Fairfield, California

![](_page_30_Picture_0.jpeg)

At 10 cl 000 at 10 cl 000 i

In case of difficulty, Order from Argus Press Software Group. No 1 Golden Square **LOYDER WIR 3AB** 

Please add 50p p&p and allow 14 days for detivery

## **BRITAIN'S SOFTWARE**

### by the ASP Market Research Group

## ARCADE

Software 1 Martic Miner **CBM 64(5)** Projects **Software** 2 Jet Set Willy Spectrum(2) **Projects** Spectrum(1) Ultimate 3 Atic Atac Spectrum(-) **Mirrorsoft 4 Caesar The Cat** CBM 64(-) **Mirrorsoft** 5 Outck Thinking Spectrum(+) **Oulcksilva B** Fred **CBM 64(3)** Anirog 7 Soace Pilot Spectrum(-) **MIcromega 8** Codename Matt 9 Bumping СВАЯ 64(-) **Bubble Bus Buggles** Spectrum(-) Outclestiva 10 Snowman

## NON-ARCADE

![](_page_31_Picture_274.jpeg)

Compiled with the assistance of Britain's leading software distributors,<br>Including: Pinnacle, SDL, PCE, Websters, PCS and Software Centre.

### SPECTRUM

1 Chequered<br>- Flag 2 Jet Set Willy

3 Atlc Atac **4 Sculpa Dive** 5 Hunchback

**DESIGNATION WEEKSPIL** Project (-) Psion (1) Durell (7) Ocean (3)

### COMMODORE 64

**Little Litters RANGER COMMUNIST SCaesar the Cat** 4 Hunchback 5 Revenge of the<br>Nutant Camels Software<br>Projects (\$) **Mirrorsoft** ++ **Mirrorsoft** (4) Ocean I-1

**Uamasoft (S)** 

DRAGON 52

1 Dragon Chess 2 UCHT 3 Hungry Horace 4 Chuckle Egg **Skrieg Spiel** 

Dasis (B) Softek (-) M. House (4) A&F (1) Beyond (B)

10)

ω

![](_page_31_Figure_18.jpeg)

![](_page_32_Picture_0.jpeg)

![](_page_32_Picture_1.jpeg)

## From CDS, the ultimate challenge COLOSSUS CHESS 2-0 by Martin Bryant **CDS Micro Systems**

![](_page_33_Picture_1.jpeg)

**COLOSSUS** 

CHESS<sub>2</sub>.0

 $10 - 0.2$ the chess player and the chess master

### **Available soon.** educational programs for the Commodore 64

**CDS MICro Systems FRENCH IS FUN** 

**Commodore 64** 

**COS MICro Systems GERMAN IS FUN** 

![](_page_33_Picture_6.jpeg)

Commodore 64

the finest chess program ever written. **Available for the** Commodore 64 EG 95

![](_page_33_Picture_8.jpeg)

(Tr**ade onquirios unicam**o)

![](_page_34_Picture_0.jpeg)

— ORDER FORM

![](_page_34_Picture_109.jpeg)

![](_page_35_Picture_0.jpeg)

The contents of this publication, meluding all articles, plans, drawings and programs and all copyright and all when one ecluse property mate there is belong to Argus.<br>Specialist Publications Ltd. All rights conferred by t

Page 36 HOME COMPUTING WEEKLY 1 May 1984

Orie Software Library. Two weeks hire £1. Annual Membership £5.<br>Stamp for list. Les Wilson, 100 Blenheim Walk, Corby, Northants.

### **HARDWARE**

Quickshot 11 joysticks for Commo dore 64, VIC-20, Atari etc. £11 including p&p Plus free software catalogue from LB Games, PO Box 410, Ascot, Berks, SLS 0JA

![](_page_36_Picture_3.jpeg)

**BBC/Dragon software library —** Membership £5.00. — Tapes £1 (+23p postage). Stamp for details. E, Tucker, (H) 8 Springwood Estate Grimston Road, Sough Wootton, King's Lynn, Norfolk.

![](_page_36_Picture_5.jpeg)

**ZX81 - Spectrum.** We can now offer out-of-guarantee repairs by<br>our Computer Dept. Our engineers<br>have had over three years experience<br>servicing Sinclair Computer pro-<br>ducts, Price including p&p. ZX81 -<br>£11,50; 16K Ram - £ Commodore repairs. By Commo-<br>dore approved engineers. VIC-20<br>modulators £6.50, VIC-20 from<br>£14.50, CBM 64 from £18.00, C2N<br>from £7.00, printers, disk, etc.<br>For more details write or tel.<br>G.C. Bunce & Son. 36 Burlington<br>Roa

![](_page_36_Picture_22.jpeg)

![](_page_36_Picture_7.jpeg)

Cartridge backup system. Copies VIC-20 cartridges onto tape or disk. £35 ono. Mr Parker, 70 Colneyhatch Lane, London.

![](_page_36_Picture_9.jpeg)

**COPYMATE 64**<br>A back-up utility for COMMODORE<br>64. Will make security copies of most<br>cassette based software. Supplied on a<br>quality cassette with full instructions.<br>Send E4.75 to:<br>HORIZON SOFTWARE,<br>15 Bamburg Close, Corby,<br>

VIC-20 tape copier. Copies almost all games. Any RAM. Money-back guarantee. £3.95. Griffiths, 8 Moss Close, Rugby, Warks CV22 6SD

Dragon clone-it will back-up copy all m/code programs up to 30K including Cuthberts 100% m/code £6. K. Hunter, 7 Balladen, Rossen- dale, Lancashire.

![](_page_36_Picture_15.jpeg)

### **TAPE COPIER 5** (new version)

Makes BACK-UP COPIES ALL types of SPECTRUM programs (incl. beaderless, m/c uns(oppable) castly with MANY unique features. FULL MONEY BACKGU ARAN-<br>TEE if you are not satisfied.<br>• M/DRIVE copies Basic/nic/arrays on the

microdrive STOPS programs to help the run. · LOADS in all program parts CON- Unexpanded T1-99/4A. We need<br>more high-quality games, adven-<br>tures, utilities and educational<br>programs (or written material). We<br>offer extremely good royalties in<br>exchange. Please send what you<br>have now for evaluation to:<br>

![](_page_36_Picture_20.jpeg)

![](_page_36_Picture_23.jpeg)

![](_page_37_Picture_67.jpeg)

**FIND OUT ABOUT OUR WHOLE** 

![](_page_37_Picture_2.jpeg)

**RANGE OF PUBLICATIONS IN:** 

## **COMPUTING VIDEO RADIO ELECTRONICS**

**Simply telephone ASP CLASSIFIED** 01-437 0699 (We take Access and Barclaycard)

### **METAGALACTIC LLAMAS BATTLE AT** THE EDGE OF TIME

 $-16$ 

 $\sim$ 

 $-2-115$ 

A fast and original game for the unexpanded VIC. Challenging<br>and tolourful, with good sonics and a unique game action and<br>design, this promises to be the most exciting new 3.5K VIC<br>game since the introduction of GREDIU/ARE

### **LASER ZONE**

 $710 - 6$ 

LASER ZONE<br>
Experience Laser Zone -- an ulterly NEW sitaty<br>
ORIGINAL masterpiece of Video games design<br>
Learn to control two spaceships at once Feel<br>
The EXHLARATION as, after long hours of<br>
practice, you control the two s

 $112$   $122$ 

**Provide** 

MATRIX<br>
Jeff Minter has taken Griduisex - the game that<br>
topped besteeler charts in USA and UK - and<br>
created an awescene sequel.<br>
Graphically superb. it features multiple screens, new<br>
seems and affacts valves, mystery bo

CO

### **HOVER BOVVER**

A listaly original arcade game for City areas of customizing graphics and a<br>pound track created by a professional Planet Wizard. Gordon Bennet has<br>tound track created by a professional Planet Wizard. This respituality

Aircrafts lawfording Mow<br>your way firebugh as<br>many of the 14 taxms as<br>you can below the<br>pursuing neighbour<br>televes his mover Set<br>your dog onto the<br>maghbour to help you cut<br>of fight spots and slows<br>amoy the gardener. Try<br>me **C7.50** 

ATTACK of the MUTANT CAMELS<br>
Platiet earth needs you<sup>1</sup> Health allens have used genetic<br>
engineering to mutale camels from normaly hardware teams<br>
30 foot high, neutronum interacted, time-spring death camels in<br>
30 foot hi **Vince** 

### REVENGE OF THE **MUTANT CAMELS**

MIUTANT CAMELS:<br>At last the long awaited sequel to Altack of<br>the Mutark Camels is available. You are,<br>controlling a ninety foot high, neutronium<br>sinesided, lazer spring death camel; leading<br>a rebelion against your evil Zzy what's on the next wave.

### GRIDRUNNER

GHIDRUNNER<br>Finally the ansate quality<br>on the unexpended VICI<br>Shoot down the segmentes<br>DRODS invading the grid<br>Bleware of the pools and cappers!<br>The assessme speed, sound, and<br>graphics gives<br>you the best<br>plast available for Commotore 64 £5.00<br>Alan 400 800 £7.50  $\frac{1}{2}$   $\frac{1}{2}$   $\frac{1}{2}$   $\frac{1}{2}$   $\frac{1}{2}$   $\frac{1}{2}$ 

--

AWESOME GAMES SOFTWARE **Search Manager Street, Square, Square, Square, Square, Square, Square, Square, Square, Square, Square, Square, Square, Square, Square, Square, Square, Square, Square, Square, Square, Square, Square, Square, Square, Square** 

 $M<sub>14</sub>$ 

 $-150 -$ 

49 MOUNT PLEASANT. TADLEY, HANTS. RG26 6BN. TELEPHONE: TADLEY (07356) 4478

LI AMA SOFT GAMES NOW IN BOOTS.<br>- LASKYS AND MANY OTHER PETAL ERS

 $\frac{1}{\sqrt{2}}$ 

![](_page_38_Picture_20.jpeg)

All orders add 50p postage and packing

## There has never been a family game like

'BATH TIME" is a really nice program for your Commodore 64. It's like no other program you've seen before.

![](_page_39_Picture_2.jpeg)

**BATH TIME** is true family entertainment and is guaranteed to leave you feeling warm and glowing inside.

### FAMILY ARCADE ACTION FOR COMMODORE 64

The object is to protect a swan and a fish happily living in their bath. If the water level in the bath gets too high the swan will swim away; if it gets too low, the fish will die - but watch out for the elephant and the little boy. **R.R.P. £7.95** 

![](_page_39_Picture_6.jpeg)

![](_page_39_Picture_7.jpeg)

P.S.S.452 STONEY STANTON RD. COVENTRY CV6 SDG. TEL COVENTRY (0203) 667556